# From **TensorFlow** to **Taichi**: A **GAN** for Computational Photography and A **Library** for Computer Graphics

Presented by Yuanming Hu 胡渊鸣, MIT CSAIL

## **Part I**

## **Exposure: A White-Box Photo Post-Processing Framework** ACM Transactions on Graphics, to be presented at SIGGRAPH 2018 Yuanming Hu<sup>1,2</sup> Hao He<sup>1,2</sup> Chenxi Xu<sup>1,3</sup> Baoyuan Wang<sup>1</sup> Stephen Lin<sup>1</sup> <sup>1</sup>Microsoft Research <sup>2</sup>MIT CSAIL <sup>3</sup>Peking University

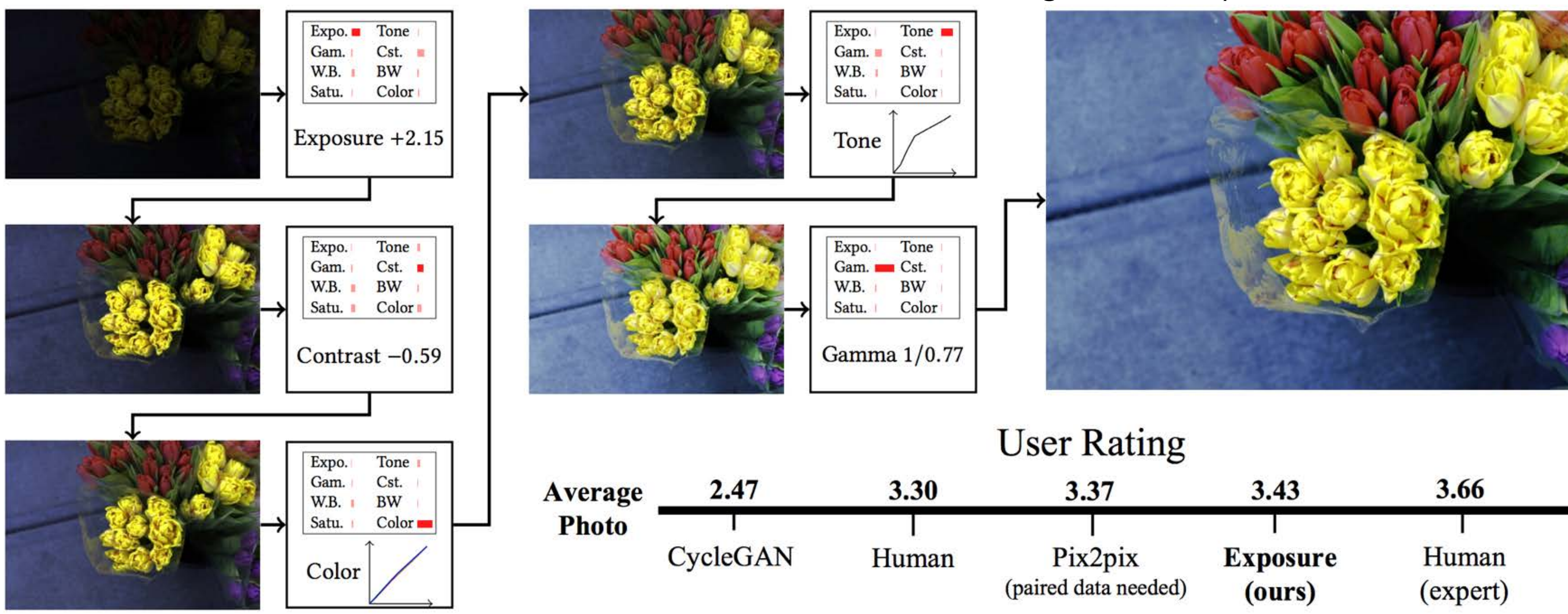

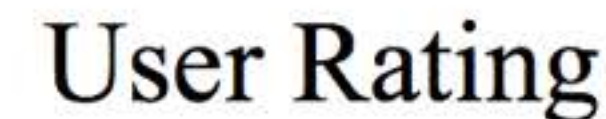

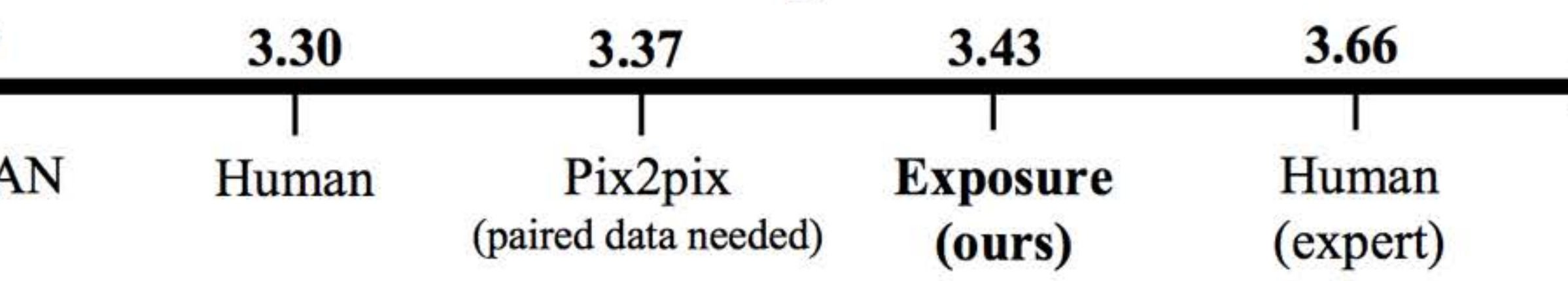

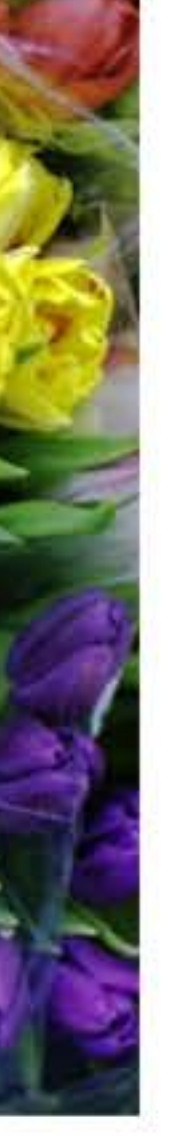

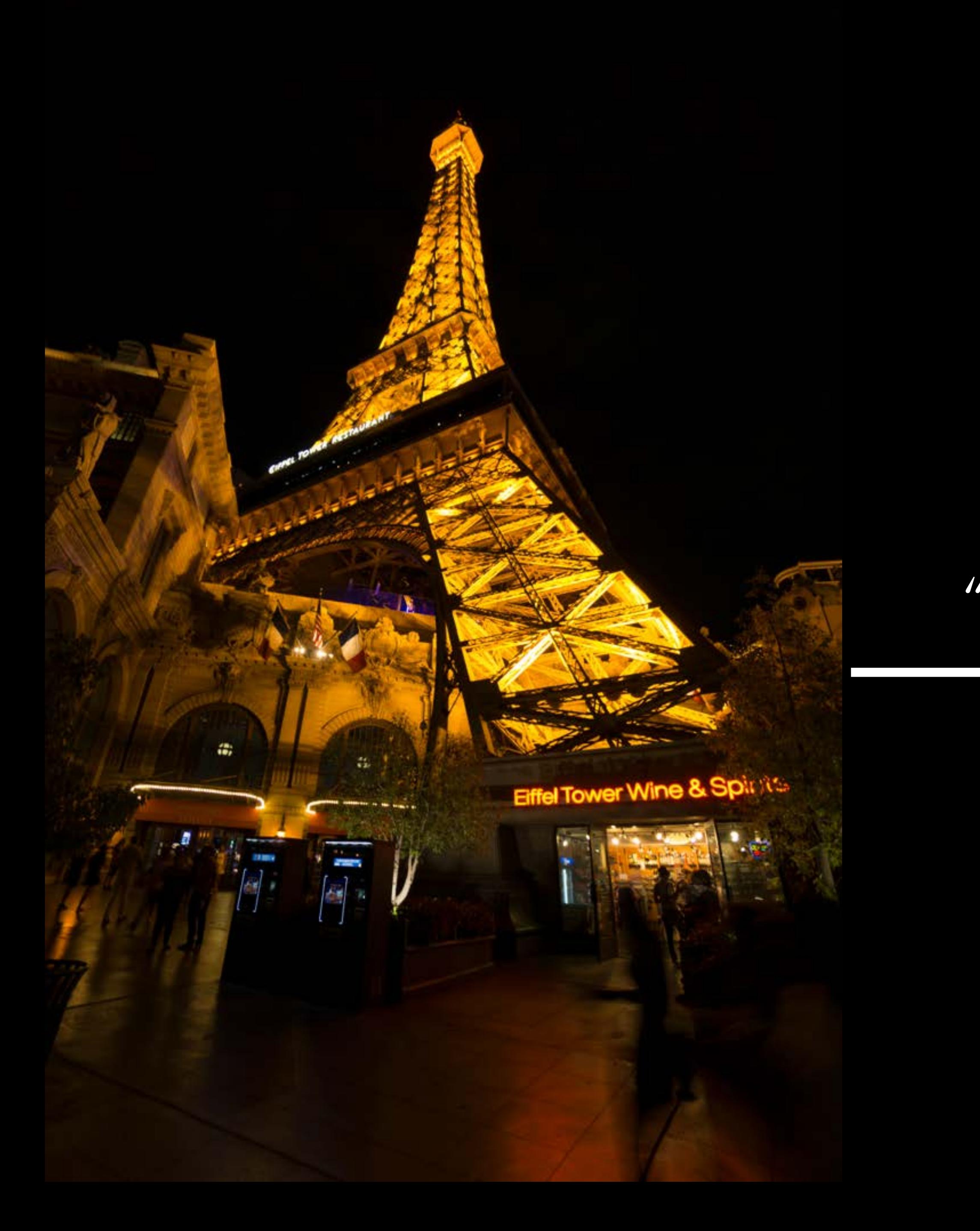

## "Magic"

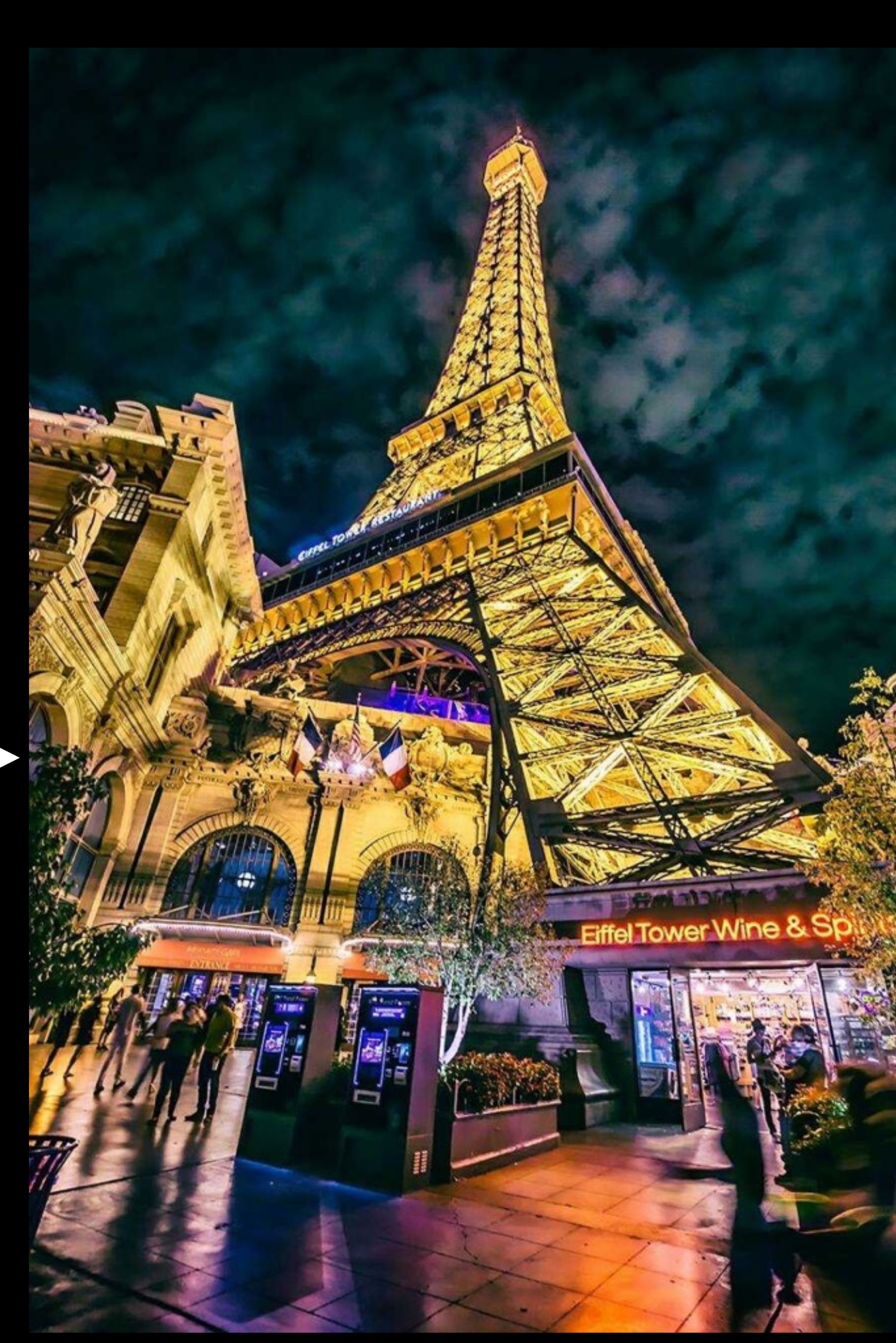

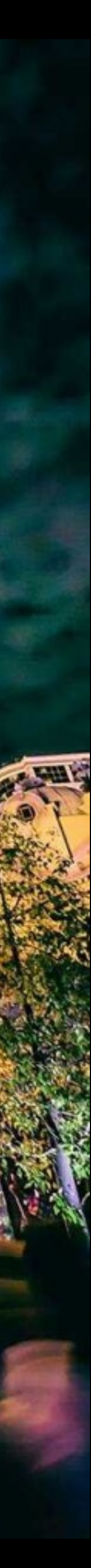

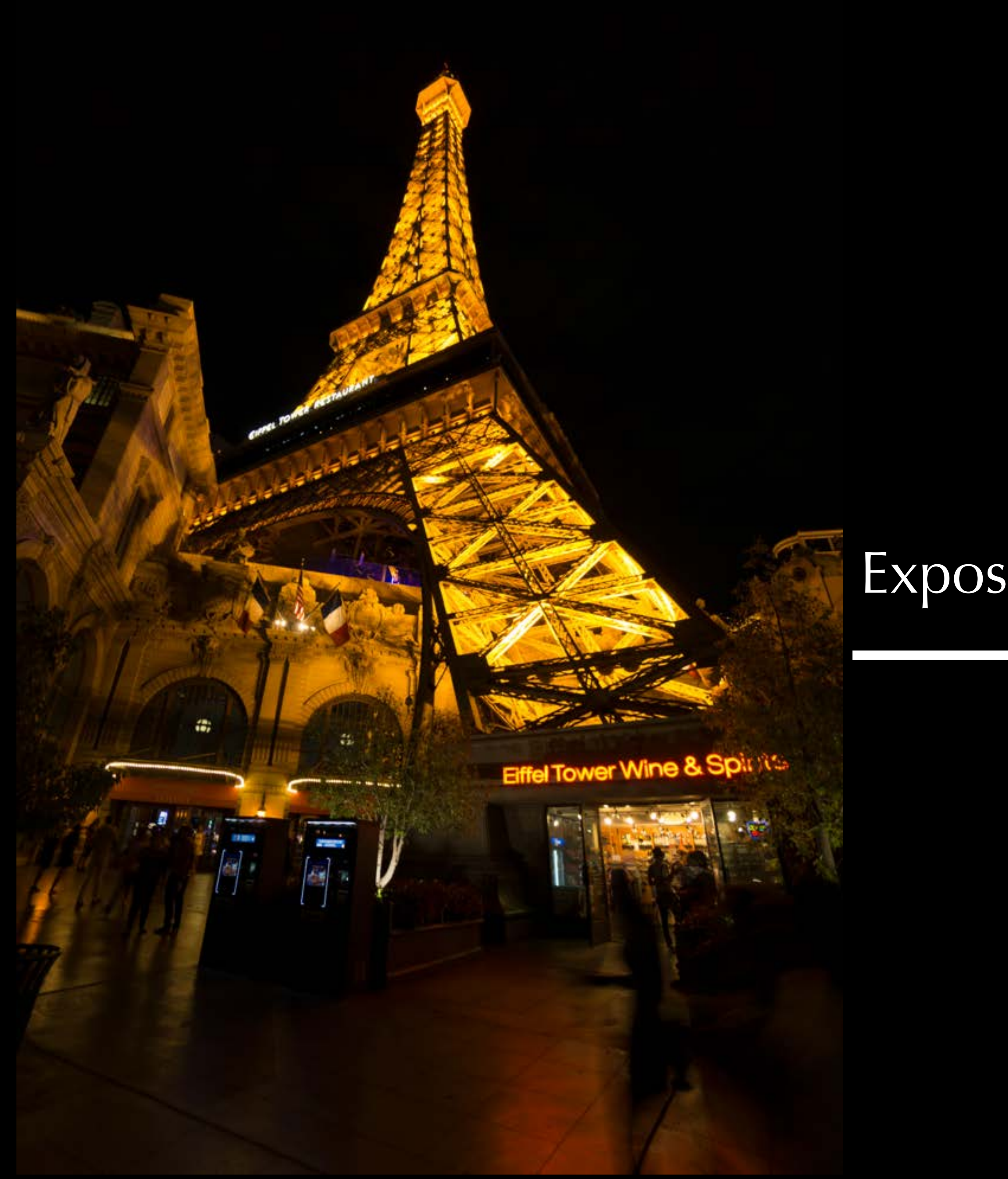

## Exposure + 2.40

 $\hat{a}$ 

a) i

F

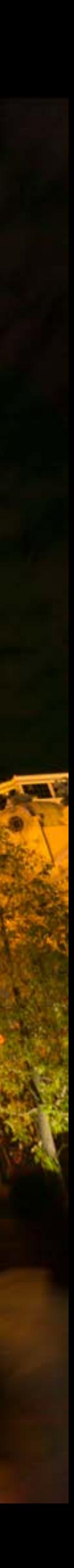

ower Wine & Sp

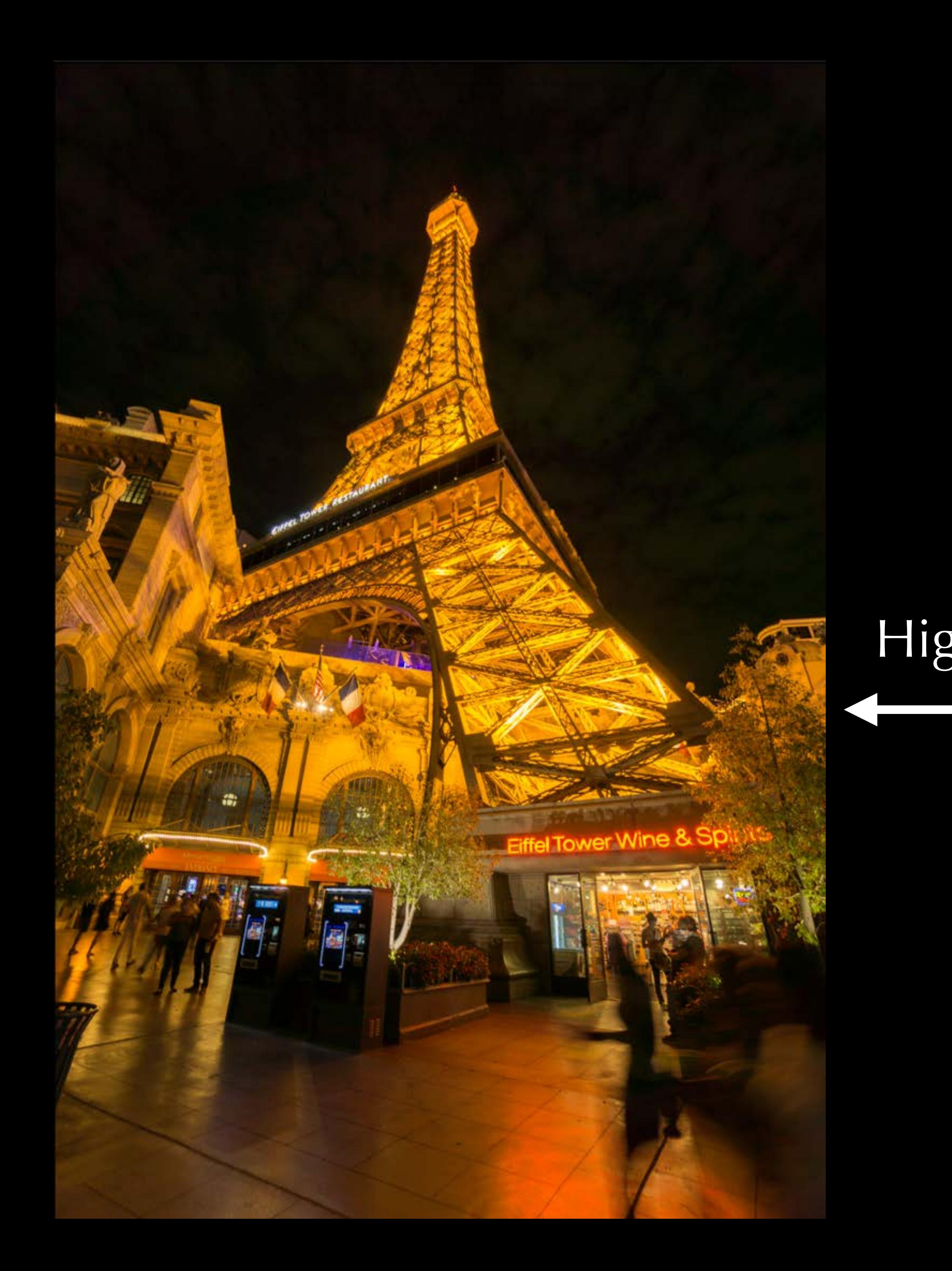

## Highlight -78

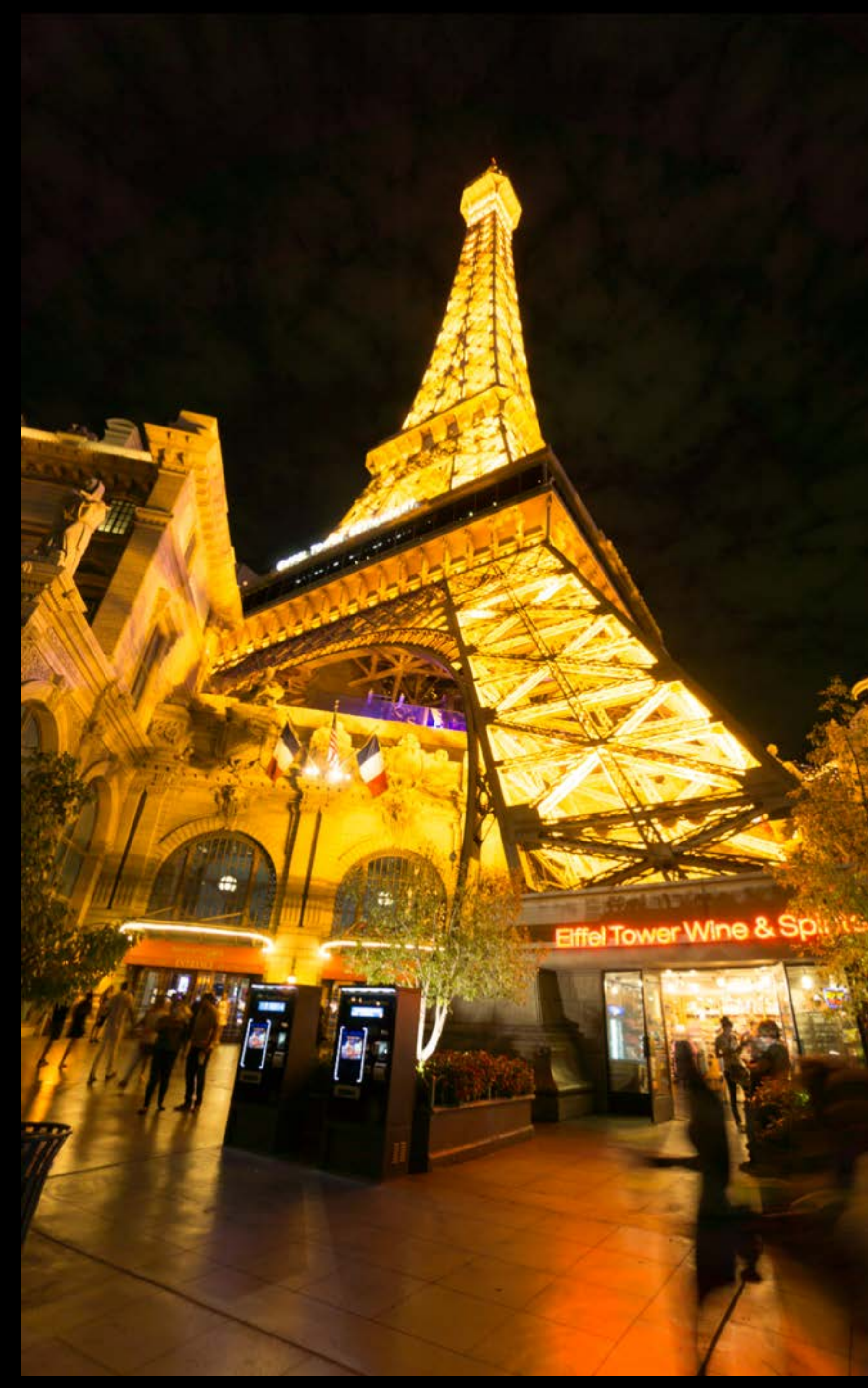

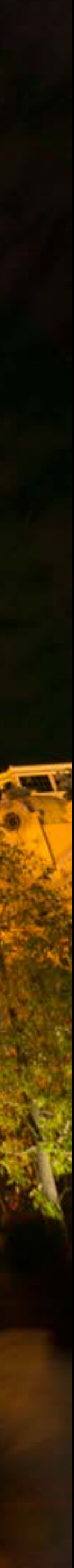

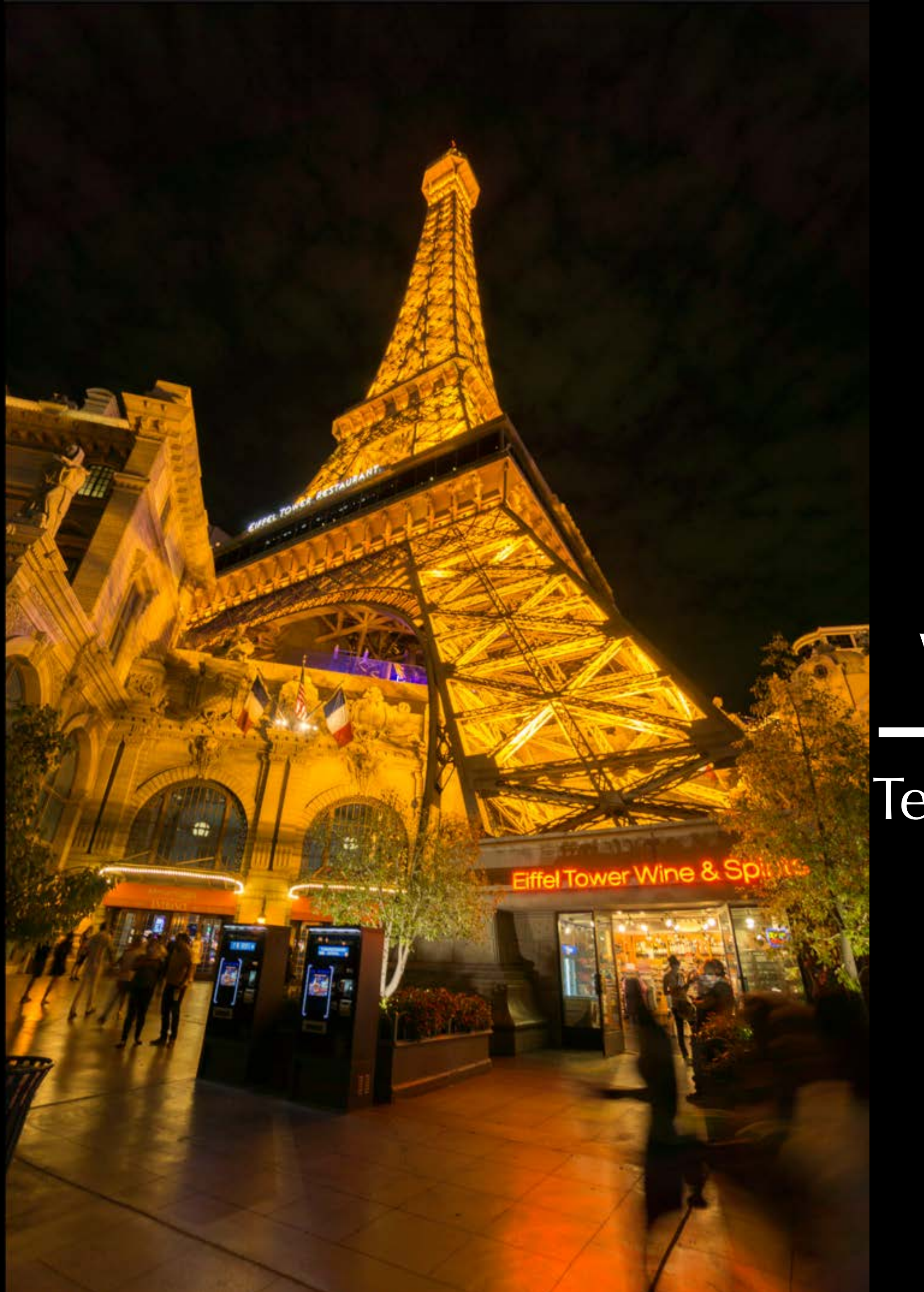

Temperature 2600  $Tint +23$ 

## White balance

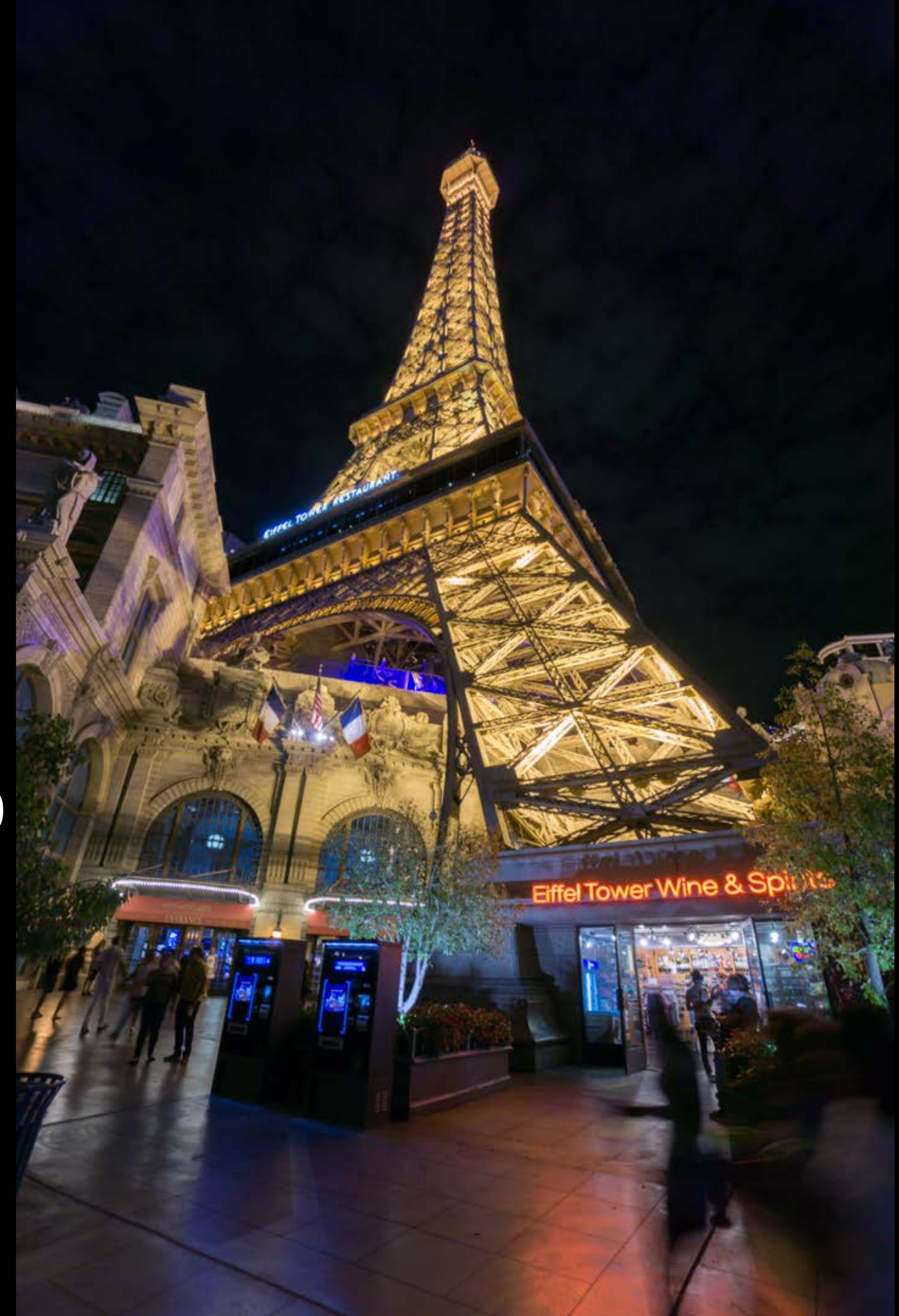

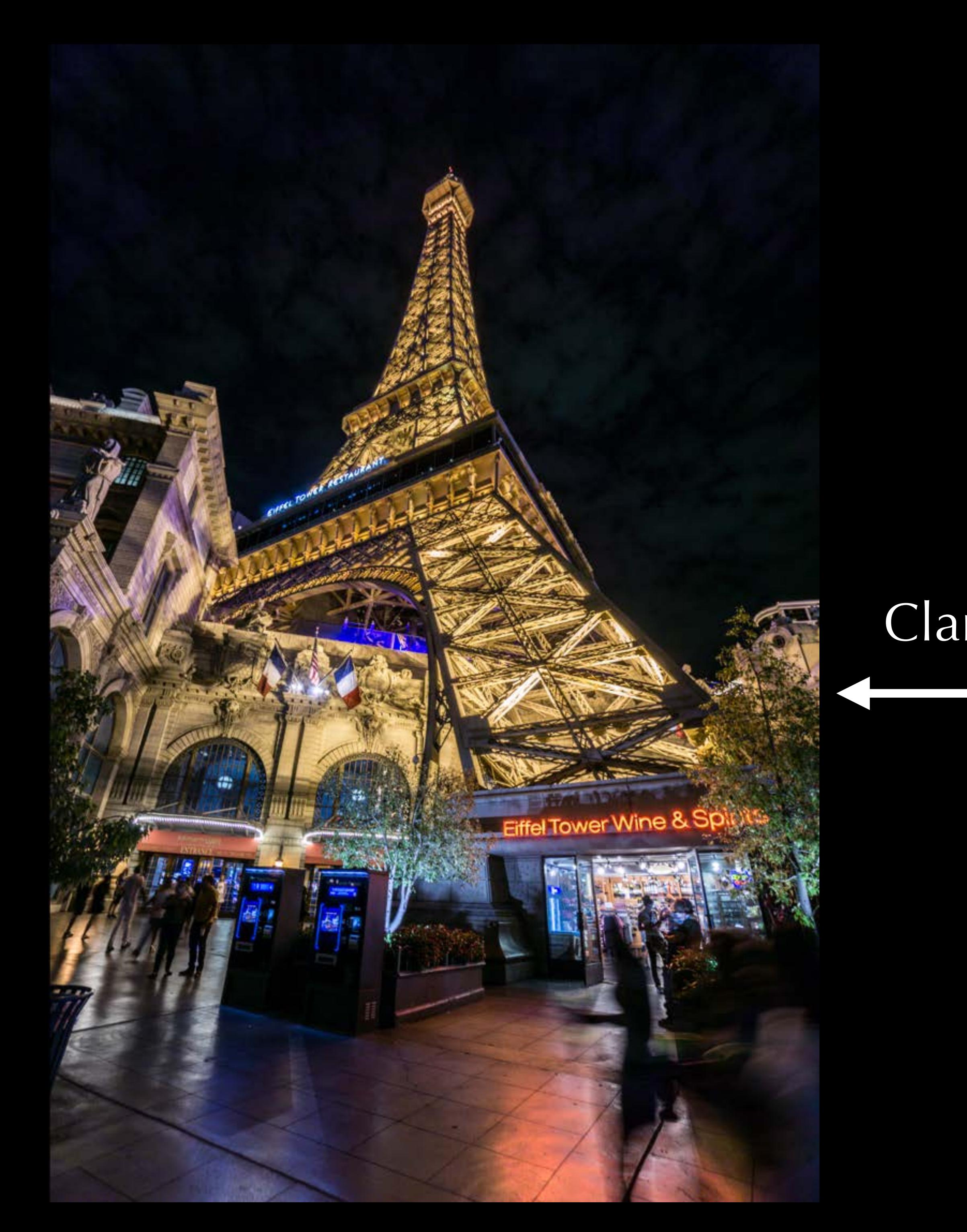

## Clarity + 63

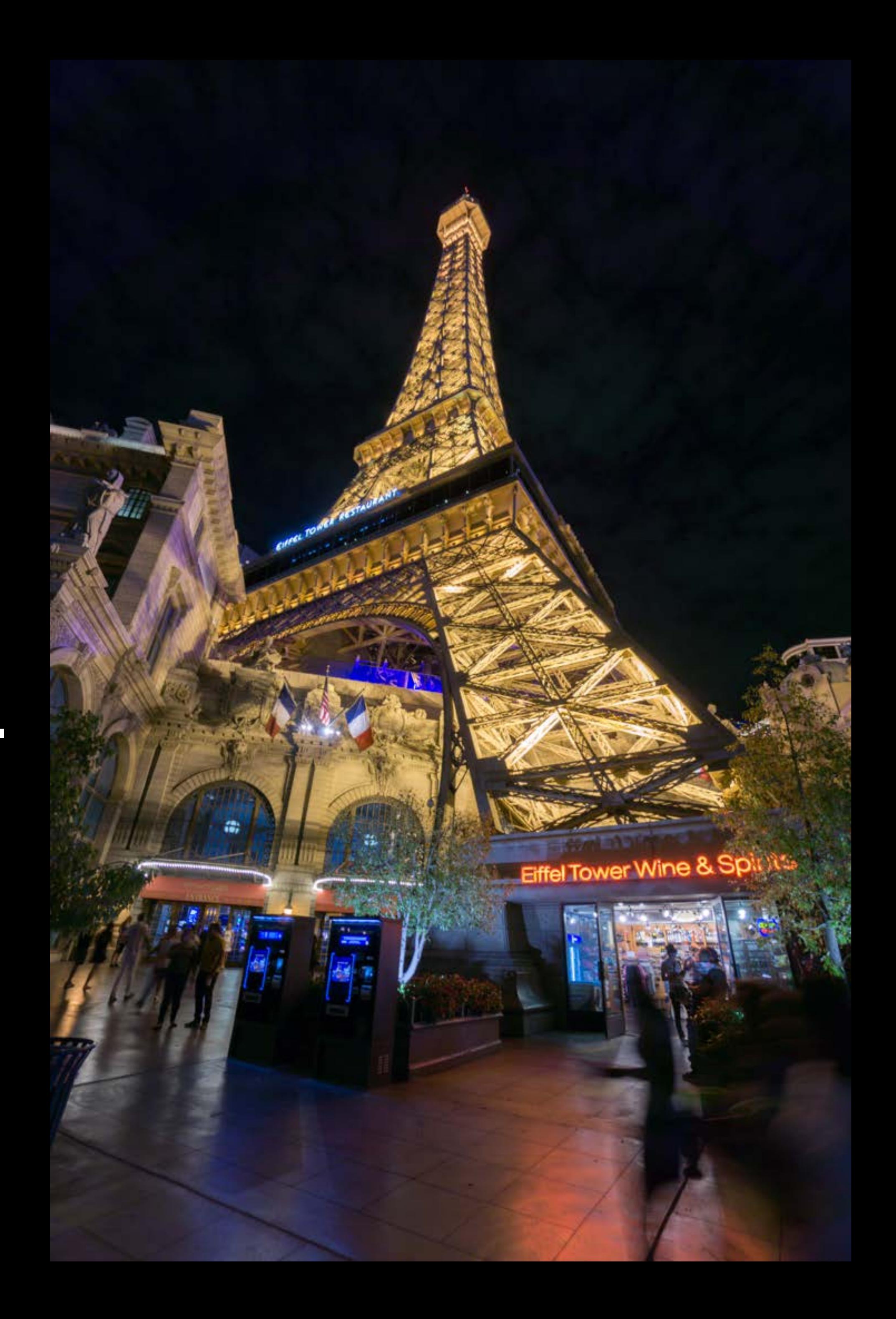

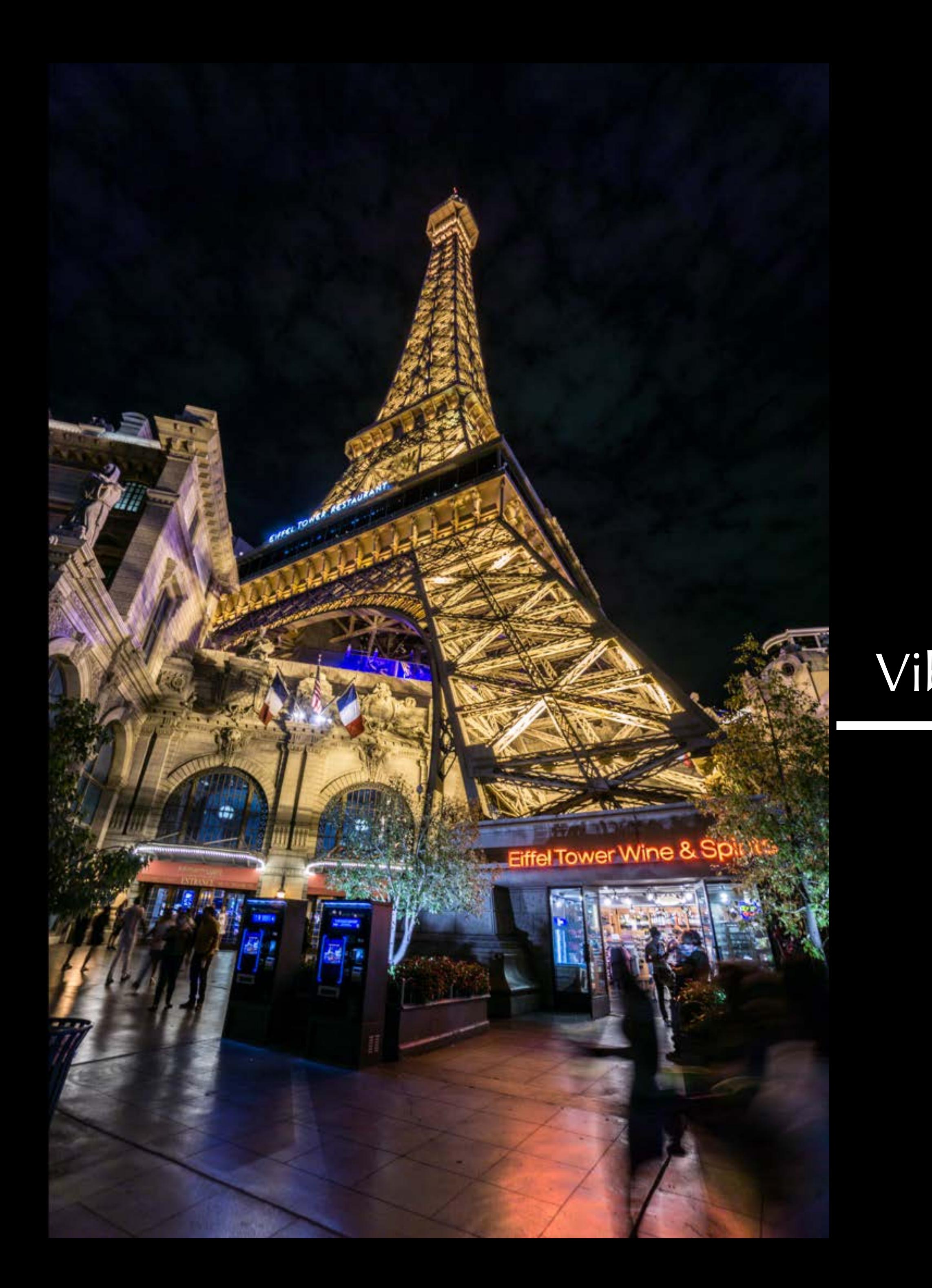

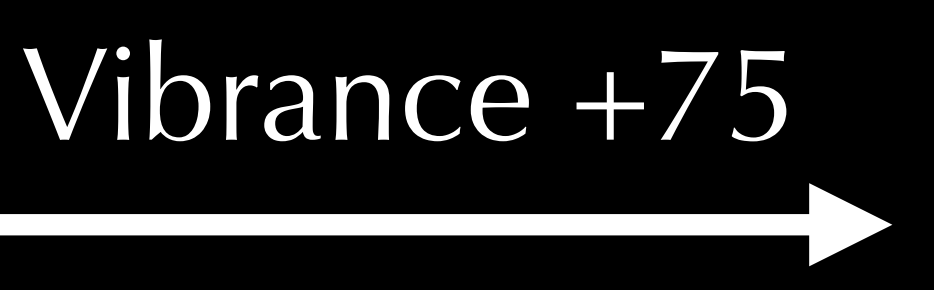

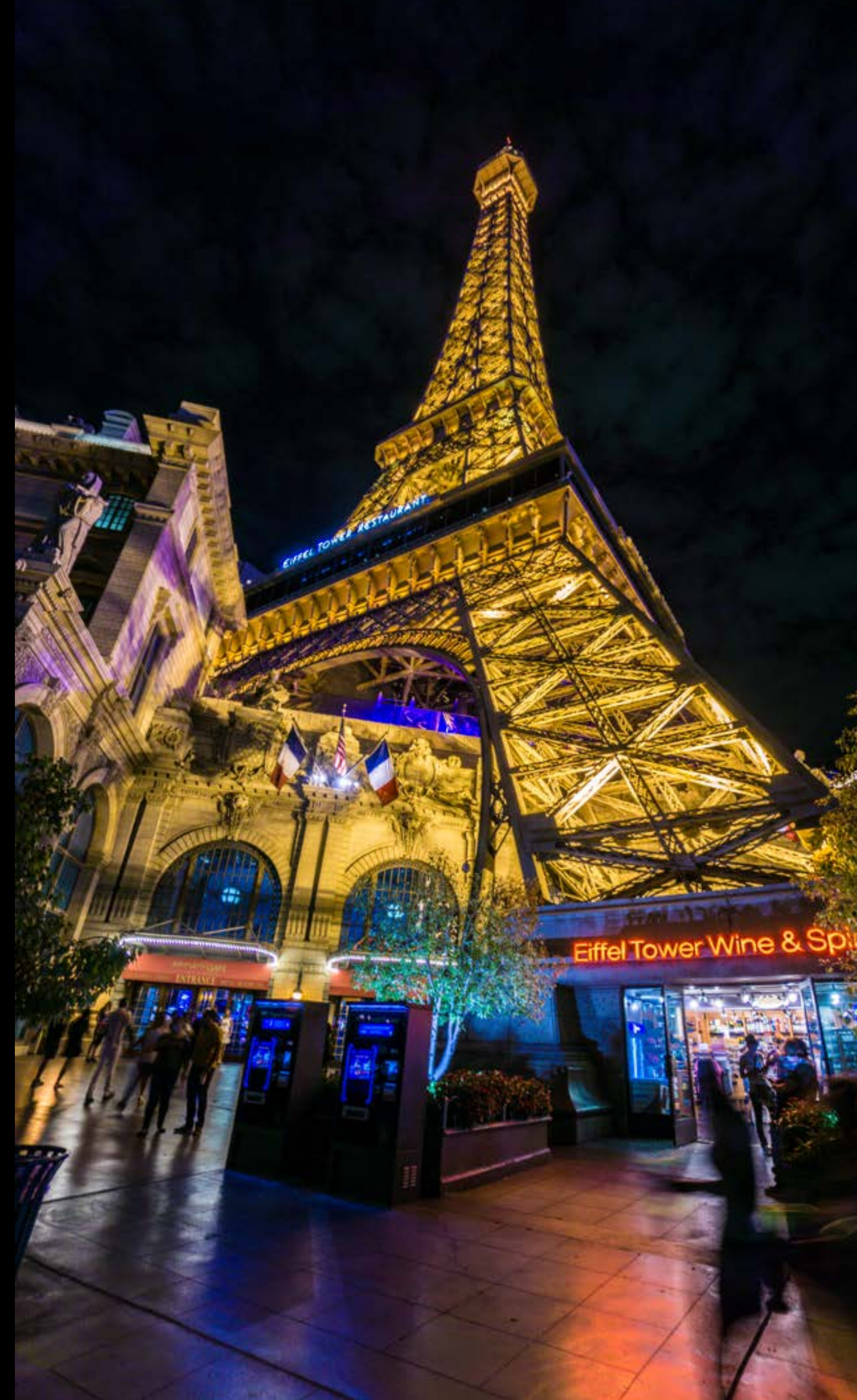

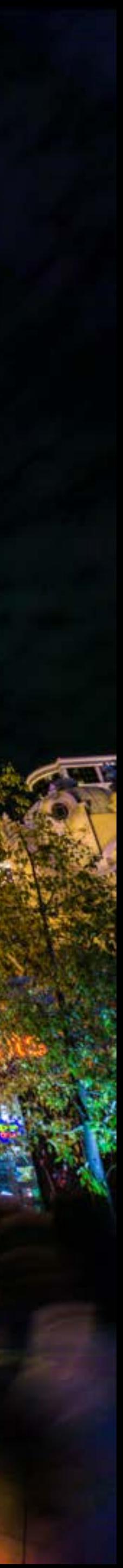

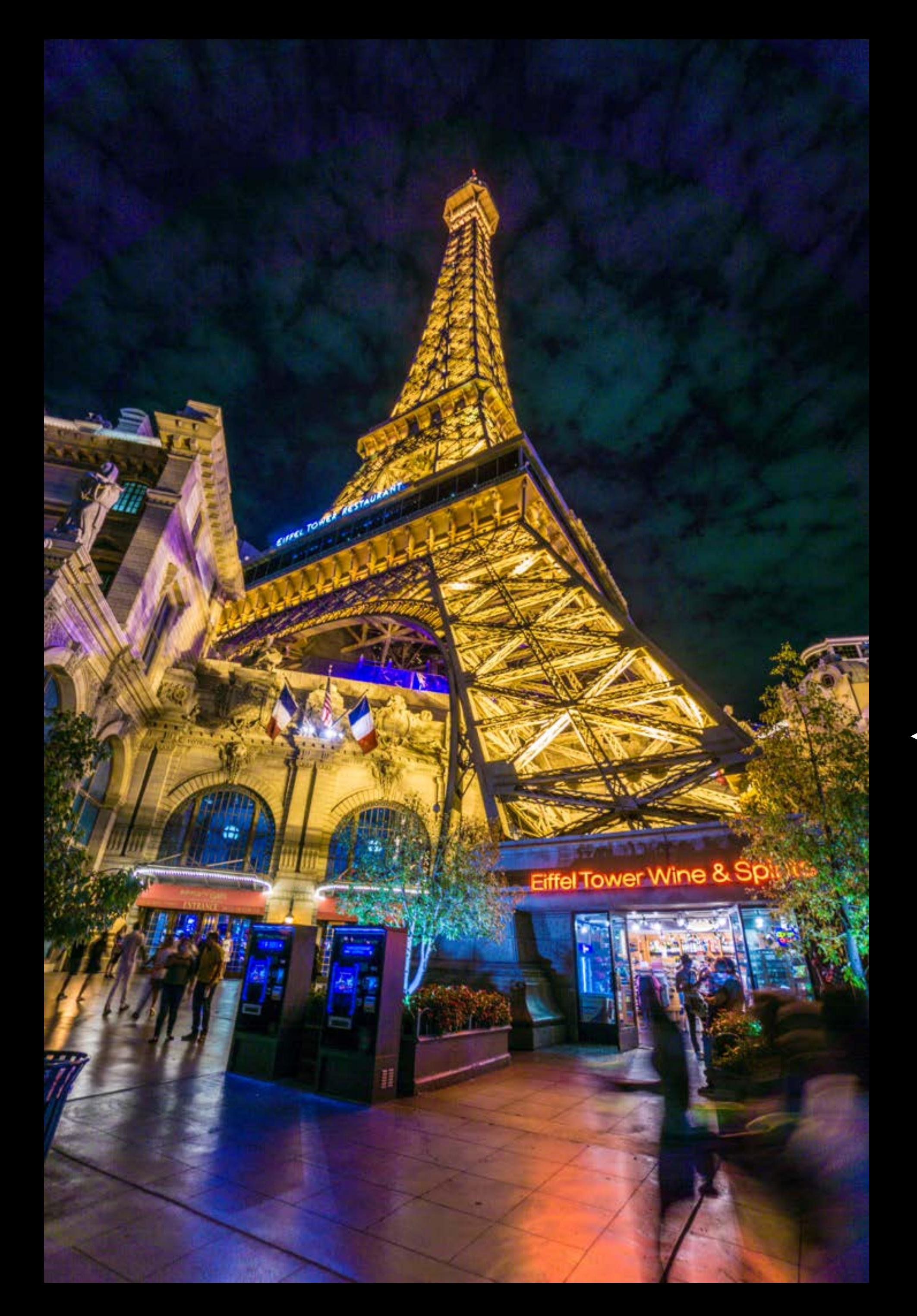

### Shadow + 70

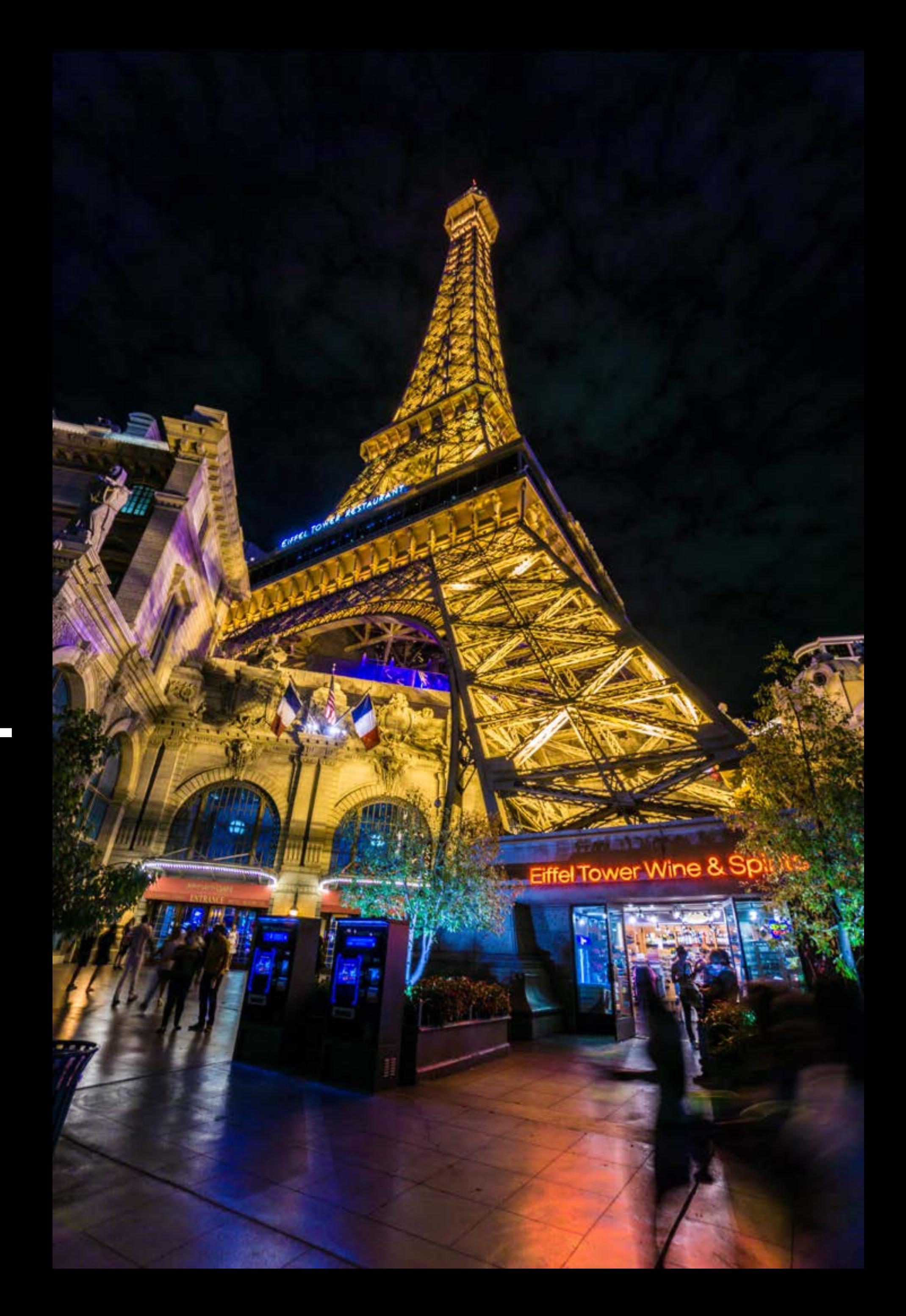

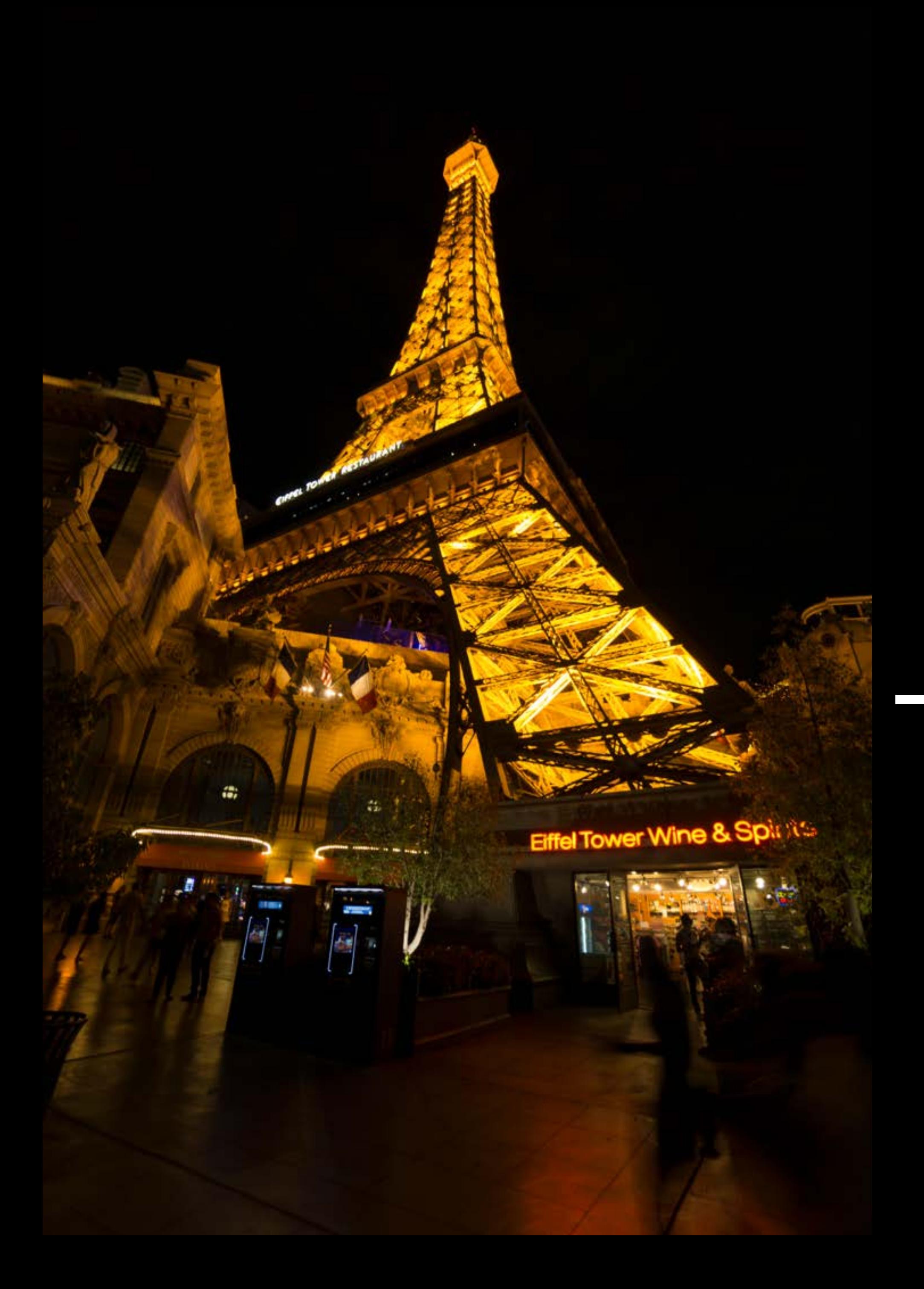

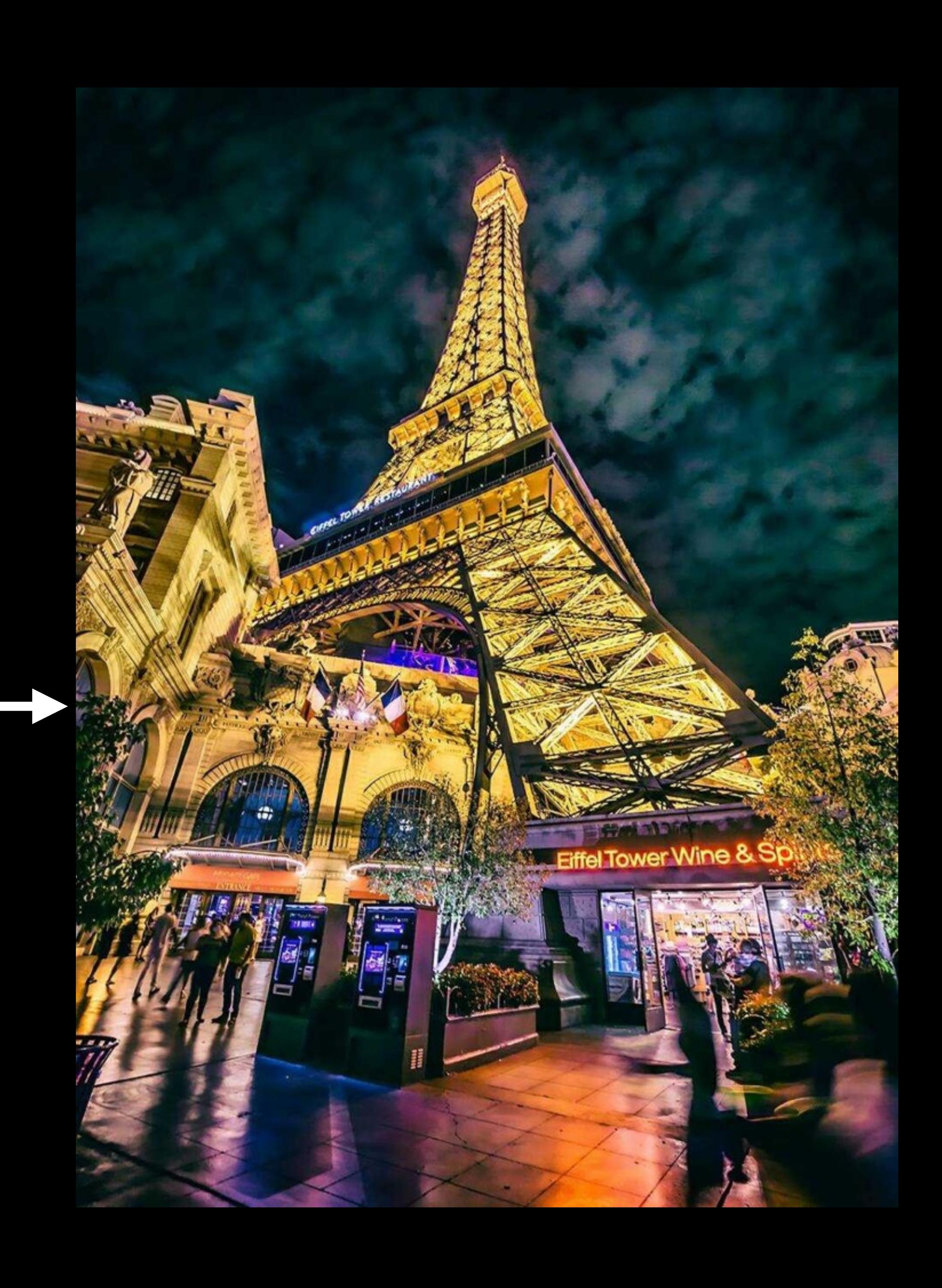

 $\bullet\hspace{0.1cm} \bullet\hspace{0.1cm}\bullet\hspace{0.1cm}\bullet$ 

### ✦ **Input dataset:**

- ๏ A set of RAW photos
- ๏ A set of retouched target photos

### ✦ **Goal:**

### Can machines learn this process? Training Dataset Test photo

๏ Post-process raw photos following the style similar to the training dataset

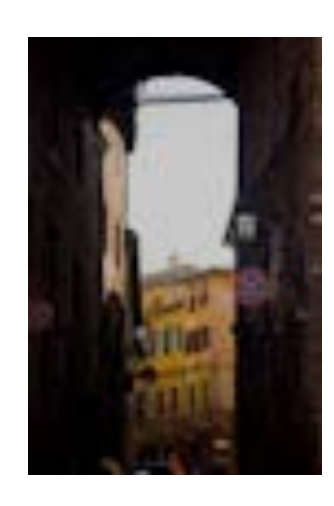

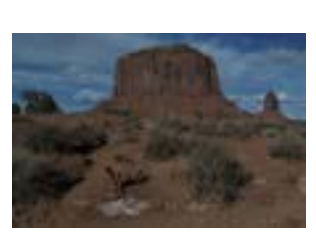

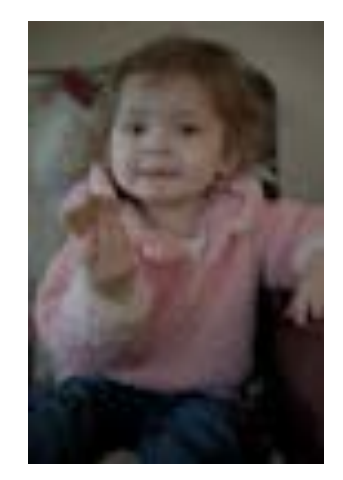

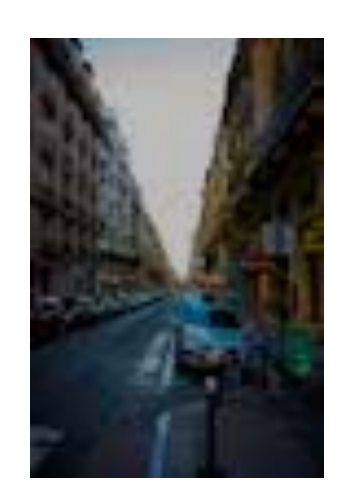

- **…**
- 

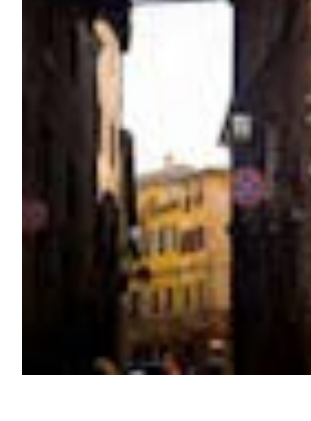

**…**

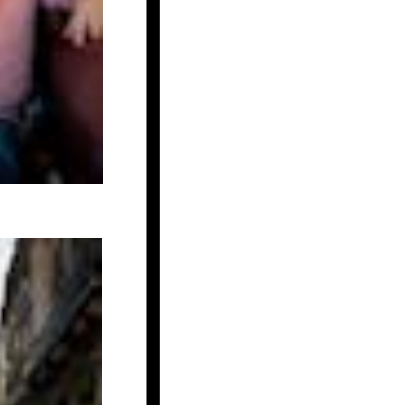

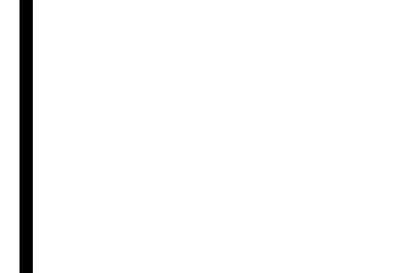

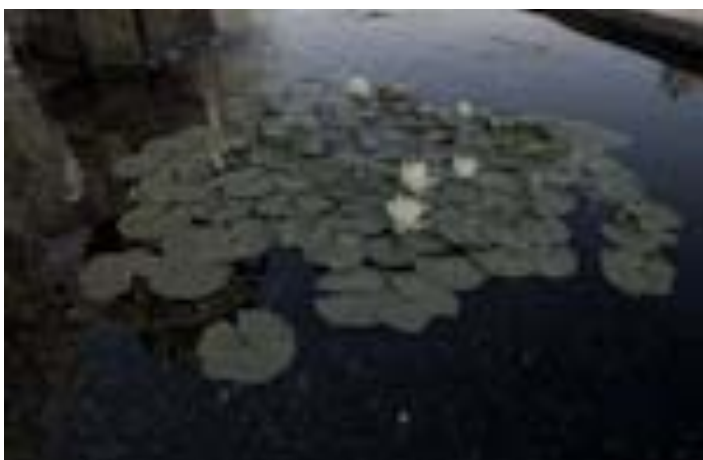

Input Output

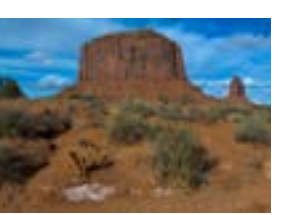

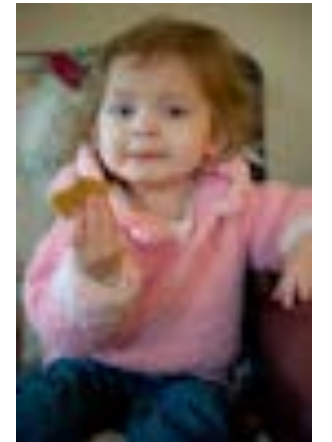

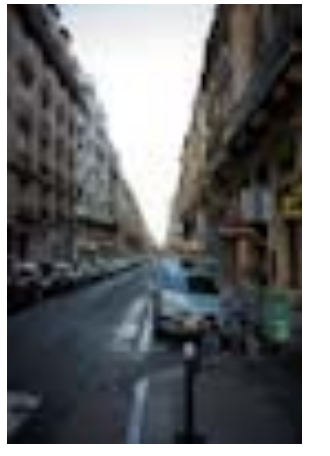

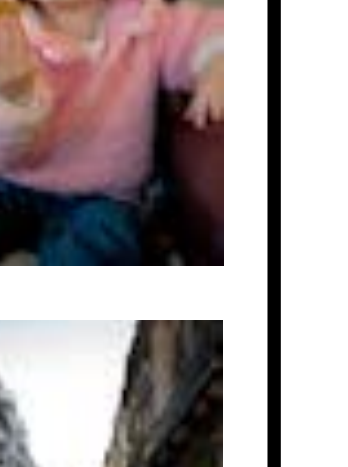

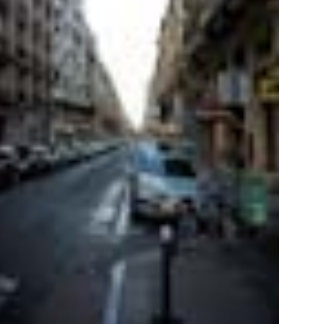

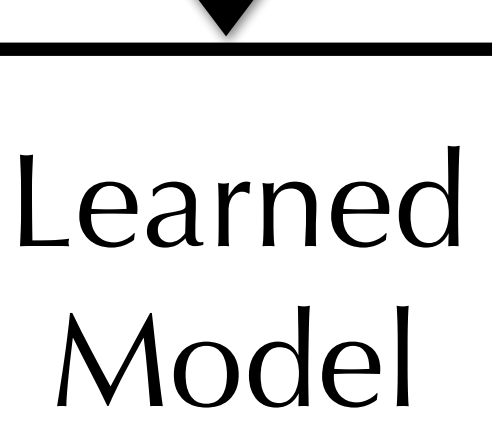

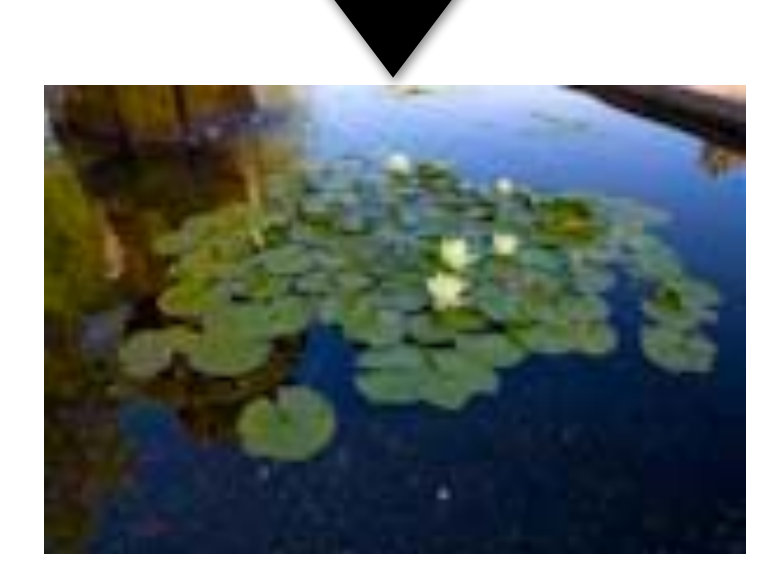

### Retouched photo

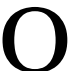

# Learning-based Photo Processing Bychkovsky et al. 2011, **Learning Photographic Global Tonal Adjustment with a Database of Input / Output Image Pairs**

### MIT-Adobe FiveK Dataset

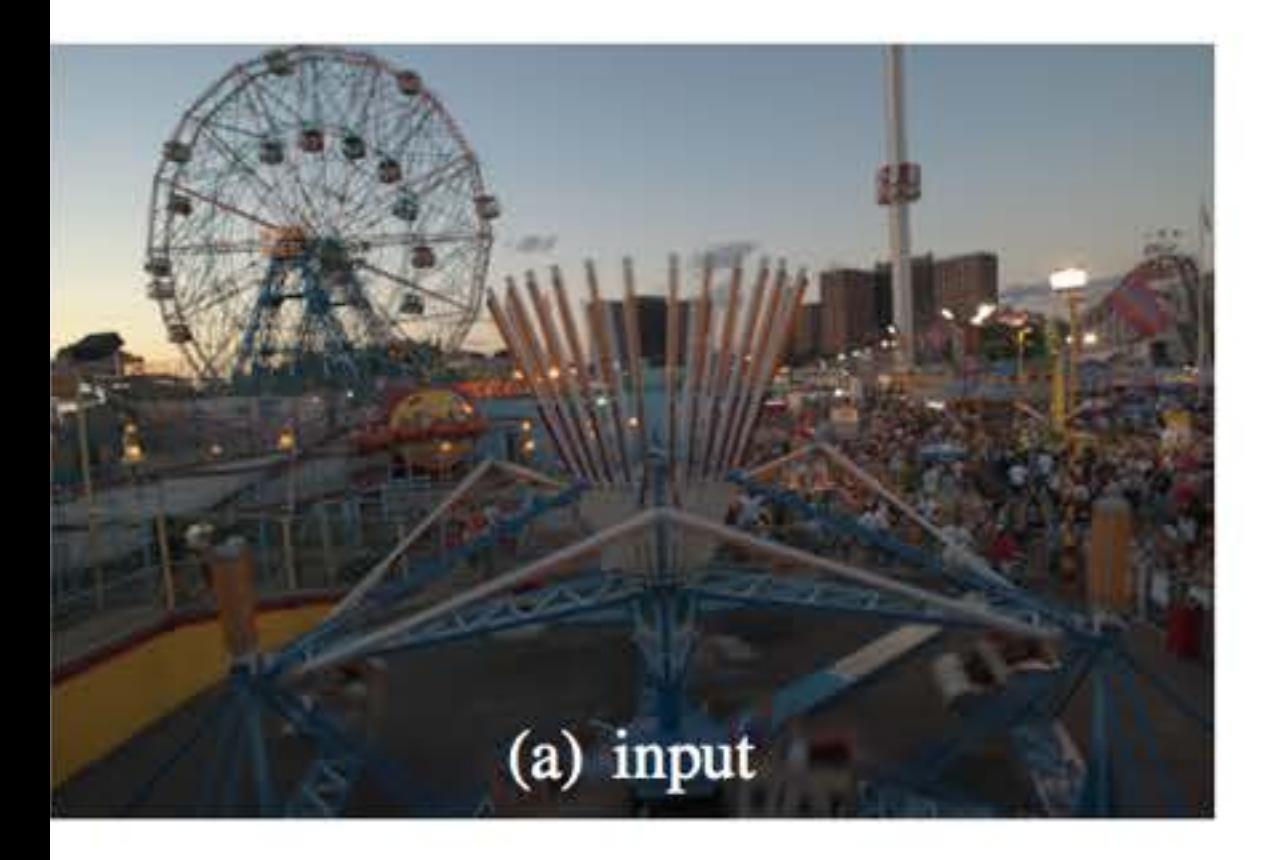

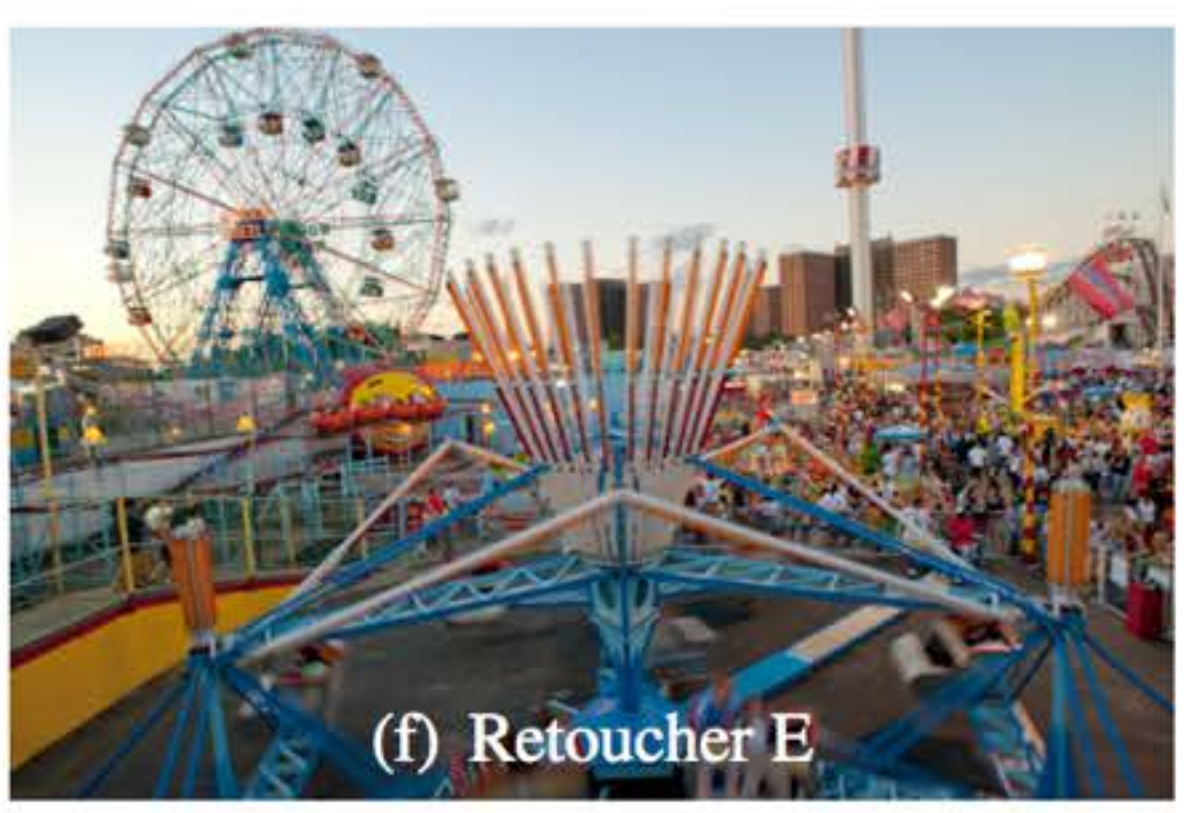

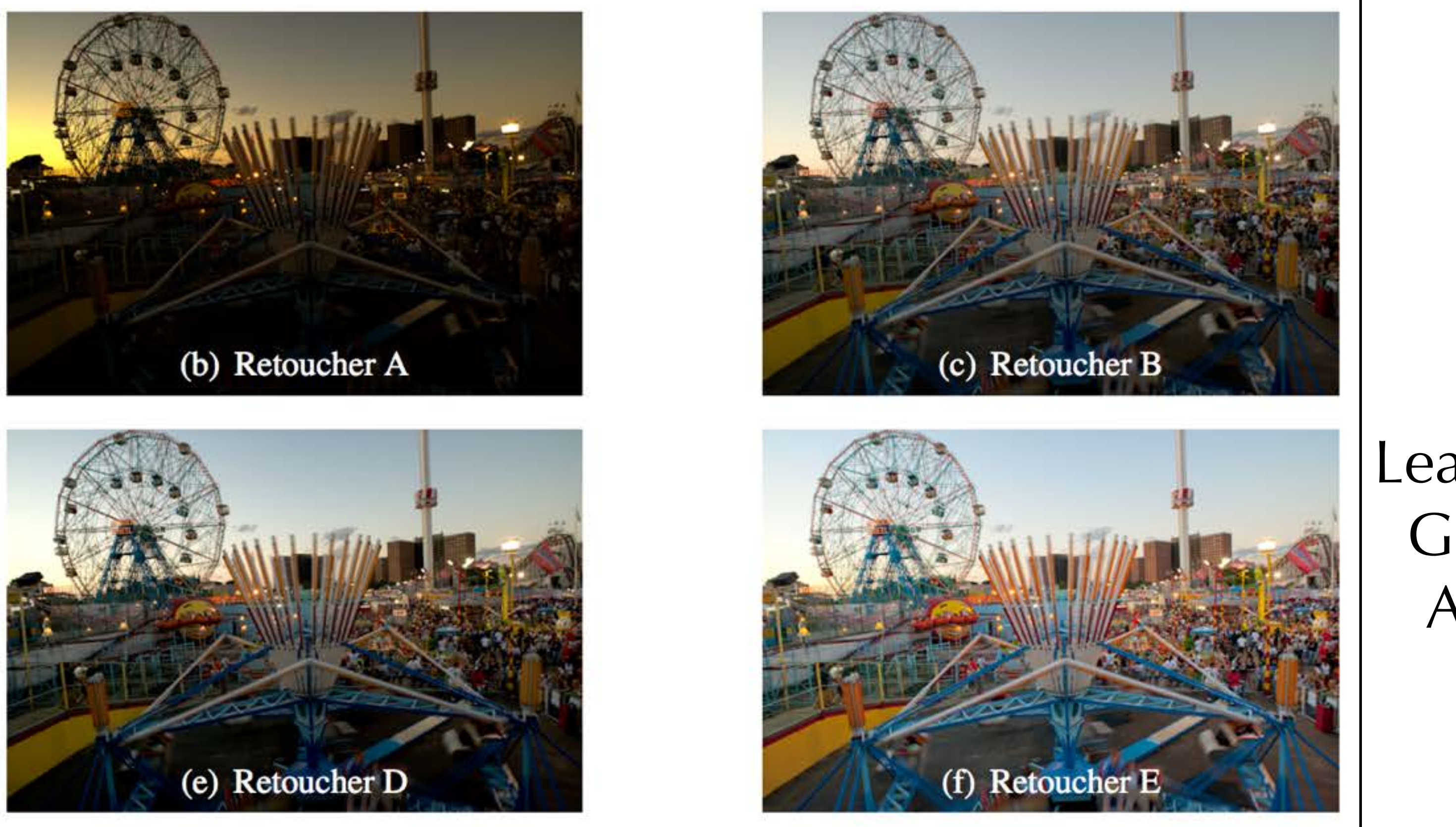

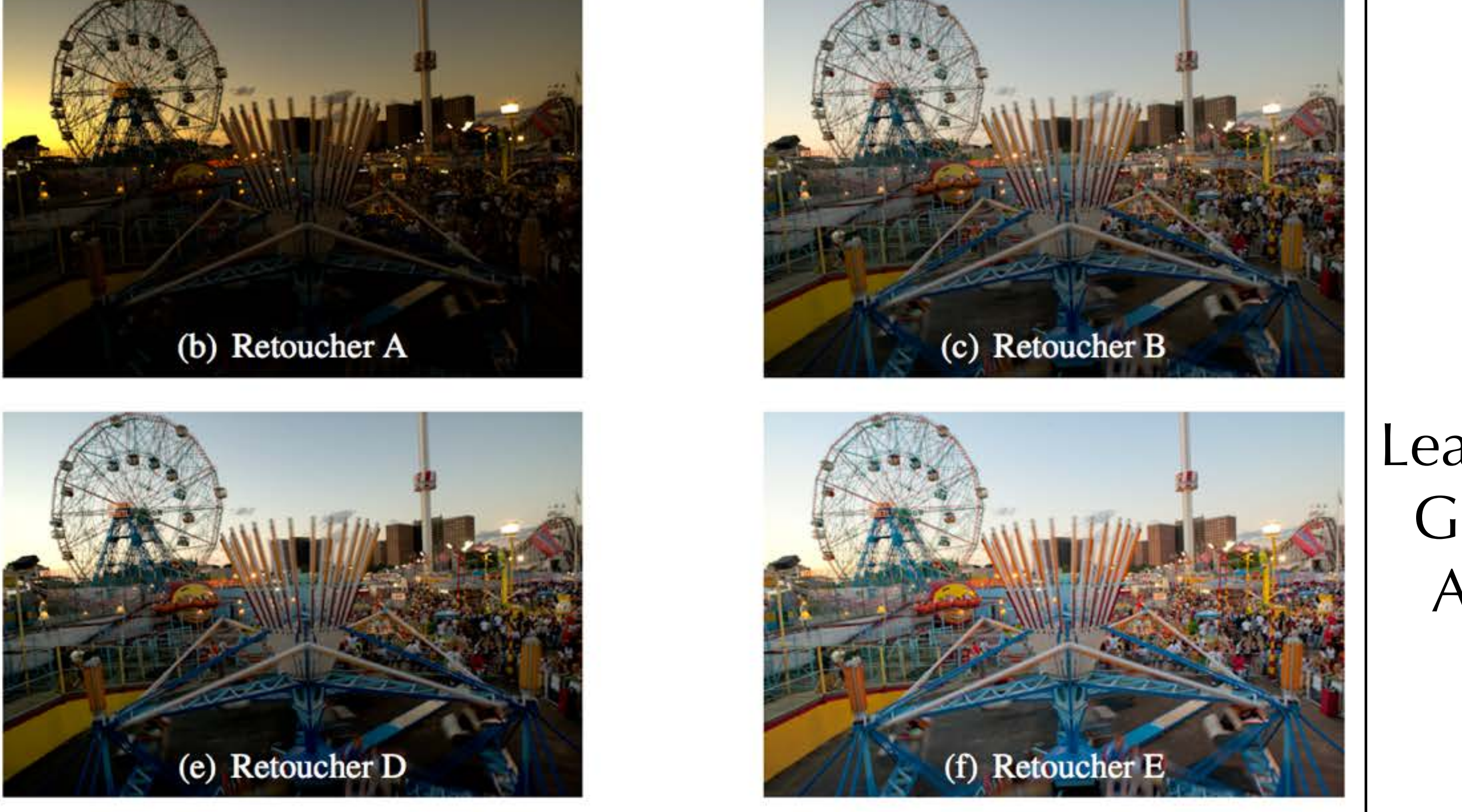

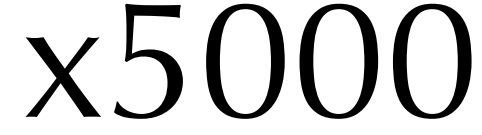

 $+$ 

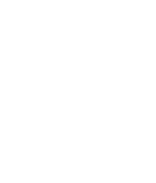

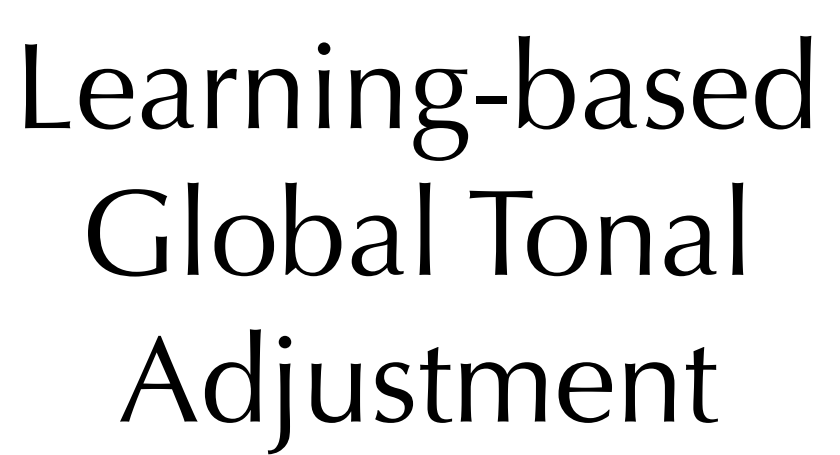

# Learning-based Photo Processing

## Yan et al. 2014, **Automatic Photo Adjustment Using Deep Neural Networks**

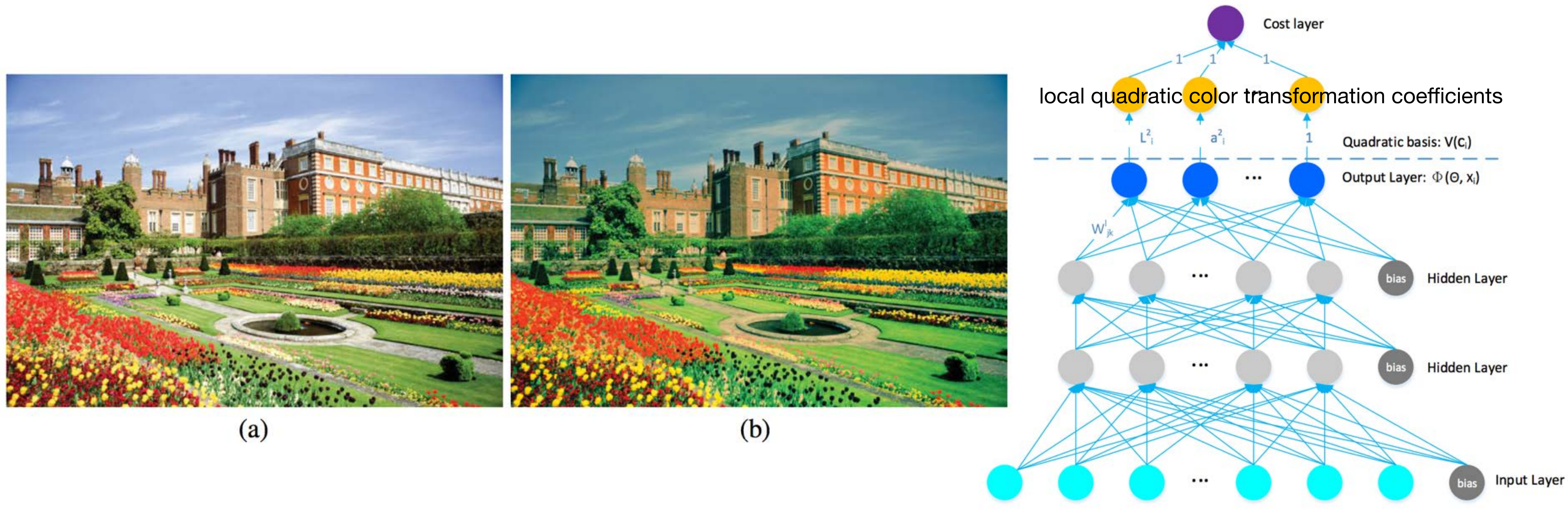

# Learning-based Photo Processing

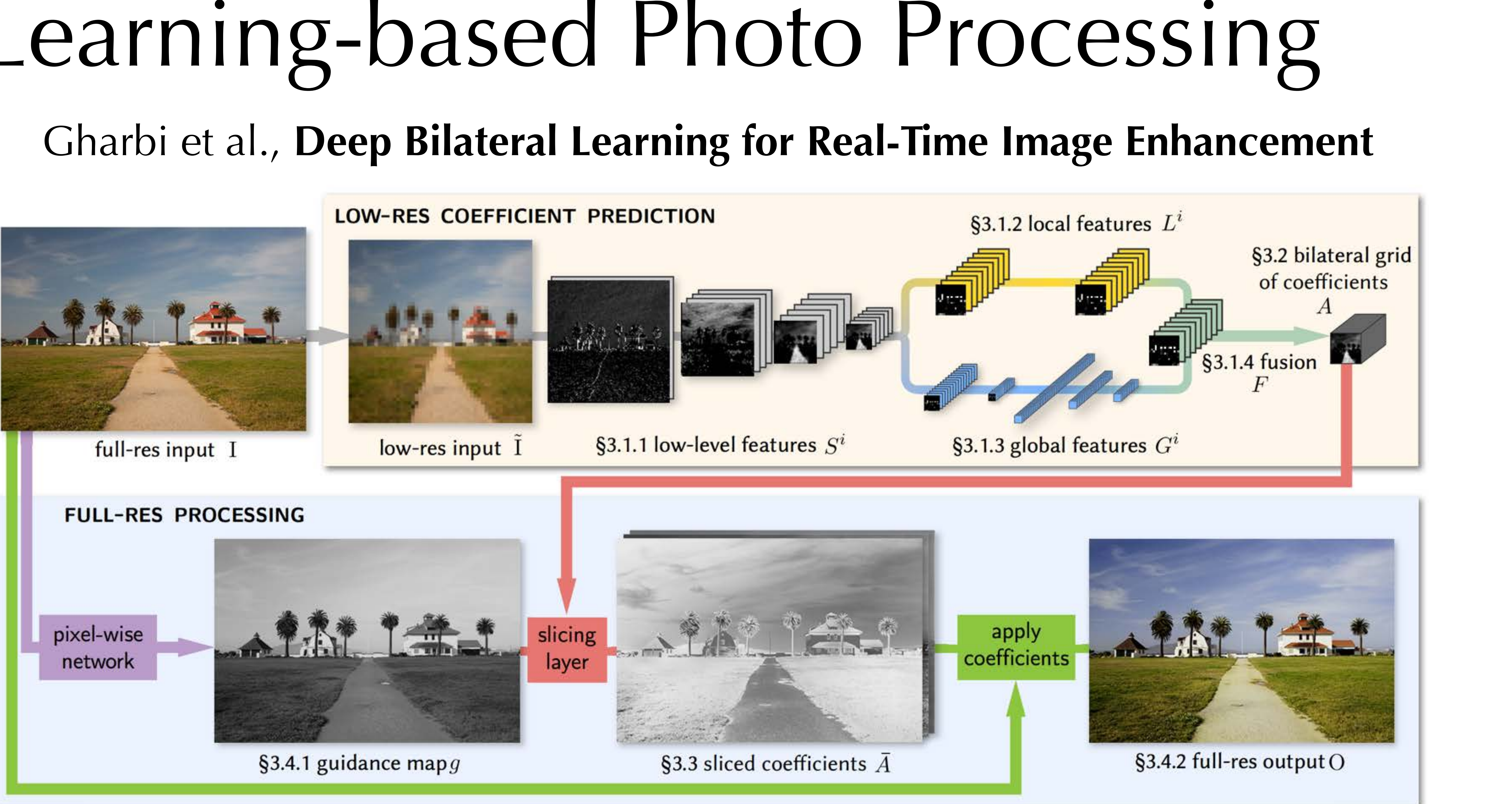

# **Deep learning** Input Layer Output Hidden Layer **Deep neural networks**

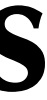

### Inputs **Outputs**

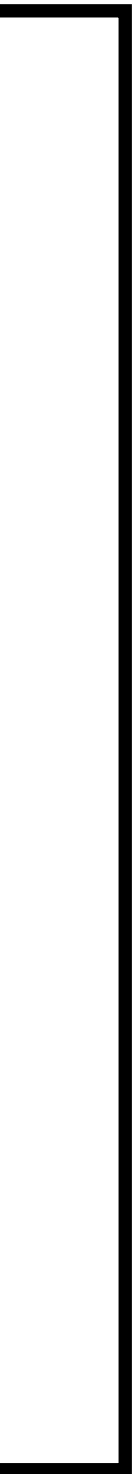

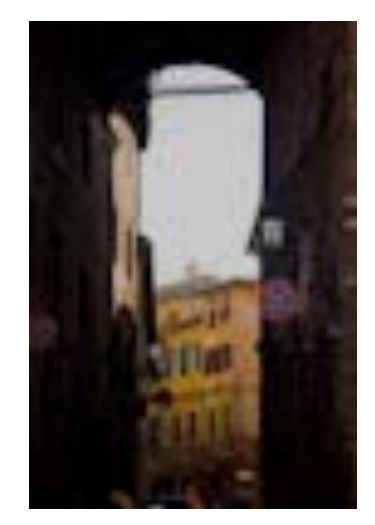

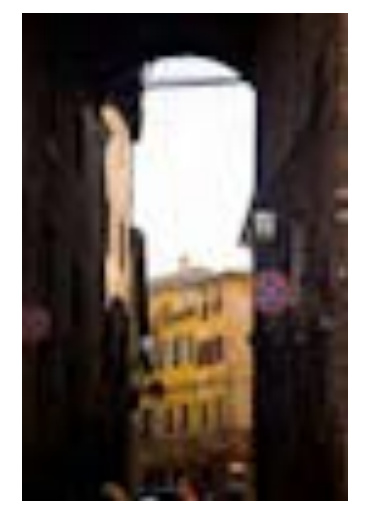

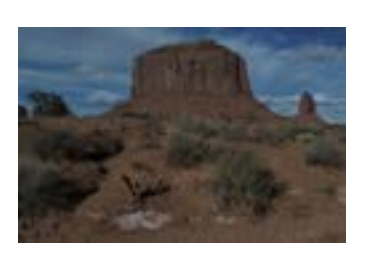

![](_page_14_Picture_5.jpeg)

![](_page_14_Picture_6.jpeg)

![](_page_14_Picture_7.jpeg)

### **Dataset**

![](_page_14_Picture_8.jpeg)

![](_page_14_Picture_9.jpeg)

![](_page_14_Picture_10.jpeg)

![](_page_14_Picture_11.jpeg)

**…**

# [500px.com](http://500px.com)

![](_page_15_Picture_1.jpeg)

### Inputs Outputs

![](_page_16_Picture_1.jpeg)

![](_page_16_Picture_2.jpeg)

![](_page_16_Picture_3.jpeg)

![](_page_16_Picture_4.jpeg)

![](_page_16_Picture_5.jpeg)

 $\mathcal{L}^{\mathcal{L}}$  .  $\blacksquare$ 

![](_page_16_Picture_6.jpeg)

![](_page_16_Picture_7.jpeg)

![](_page_16_Picture_9.jpeg)

![](_page_16_Picture_10.jpeg)

![](_page_16_Picture_11.jpeg)

![](_page_16_Picture_12.jpeg)

## Outputs

![](_page_16_Picture_14.jpeg)

![](_page_17_Picture_0.jpeg)

[Zhu et al. 2017, Unpaired Image-to-Image Translation using Cycle-Consistent Adversarial Networks]

![](_page_17_Figure_5.jpeg)

[Isola et al. 2017, Image-to-Image Translation with Conditional Adversarial Networks]

![](_page_17_Picture_2.jpeg)

# CycleGAN

Monet C Photos

![](_page_18_Picture_2.jpeg)

![](_page_18_Picture_4.jpeg)

![](_page_18_Picture_5.jpeg)

![](_page_18_Picture_7.jpeg)

![](_page_18_Picture_8.jpeg)

Monet

Photograph

### [Zhu et al. 2017, Unpaired Image-to-Image Translation using Cycle-Consistent Adversarial Networks]

Zebras C Horses

Summer C Winter

Van Gogh

Cezanne

Ukiyo-e

## (Conditional) Generative Adversarial Networks (c-GANs)

![](_page_19_Picture_1.jpeg)

![](_page_19_Picture_2.jpeg)

![](_page_19_Picture_3.jpeg)

![](_page_19_Picture_4.jpeg)

![](_page_19_Picture_5.jpeg)

![](_page_19_Picture_6.jpeg)

![](_page_19_Picture_7.jpeg)

Real Images

### Generator

Encoder/ decoder-based CNN

![](_page_19_Picture_12.jpeg)

![](_page_19_Picture_13.jpeg)

![](_page_19_Figure_14.jpeg)

**Generator** 

![](_page_20_Picture_7.jpeg)

Encoder/ decoder-based CNN

[Zhu et al. 2017, Unpaired Image-to-Image Translation using Cycle-Consistent Adversarial Networks]

### 256x256 px 256x256 px

![](_page_20_Picture_2.jpeg)

![](_page_20_Figure_3.jpeg)

**CycleGAN, Zhu et al.**

**Deep Bilateral Learning Gharbi et al.**

**Local color transform learning Yan et al.**

![](_page_21_Figure_6.jpeg)

![](_page_21_Picture_7.jpeg)

**Tonal Adjustment Learning Bychkovsky et al. 2011**

### **Deep learning**

![](_page_22_Figure_15.jpeg)

![](_page_22_Picture_6.jpeg)

**…**

![](_page_22_Picture_7.jpeg)

![](_page_22_Picture_8.jpeg)

![](_page_22_Picture_9.jpeg)

![](_page_22_Picture_10.jpeg)

### **Black Box A**  (Unpaired data)

![](_page_22_Picture_2.jpeg)

![](_page_22_Picture_3.jpeg)

![](_page_22_Picture_4.jpeg)

![](_page_22_Picture_5.jpeg)

### **Black Box B**  (deep neural networks)

Traditional deep-learning approaches generate black boxes (CNNs) out of existing ones (datasets).

![](_page_22_Picture_17.jpeg)

To understand the magic of photo retouching, we need a **white box** result.

# Modelling Photo Post-Processing

- ✦ **People retouch photos step-by-step**
- ✦ **Feedback is important** 
	- ✦ In many software such feedback is done in real-time
	- 1.32")

![](_page_23_Figure_5.jpeg)

✦ Human usually does not specify a concrete adjustment number (say, "Exposure +

# Modelling Photo Post-Processing

# Retouch photos like a human artist!

![](_page_24_Figure_2.jpeg)

![](_page_24_Figure_4.jpeg)

![](_page_24_Picture_5.jpeg)

## Reinforcement Learning ✦ **People retouch photos step-by-step**  ๏ I.e., transit from one state to another Environment ✦ **Feedback is important**  Action behaviour according to **rewards**Interpreter  $\frac{State}{\sqrt{2}}$ گ گ Agent

- 
- ๏ Adjust (e.g., using **policy gradients**) the

$$
\nabla_{\theta_1} J(\pi_{\theta}) = \mathbb{E}_{\substack{s \sim \rho^{\pi} \\ a_1 \sim \pi_1(s) \\ a_2 = \pi_2(s, a_1)}} [\nabla_{\theta_1} \log \pi_1(a_1|s) Q(s, (a_1, a_2))
$$
  
\n
$$
\nabla_{\theta_2} J(\pi_{\theta}) = \mathbb{E}_{\substack{s \sim \rho^{\pi} \\ a_2 = \pi_2(s, a_1)}} [\nabla_{a_2} Q(s, (a_1, a_2)) \nabla_{\theta_2} \pi_2(s, a_1)]
$$

![](_page_25_Picture_4.jpeg)

![](_page_25_Picture_5.jpeg)

### Actions: Filters with Their Gradients  $f(x)$ Curve representation $1(T_4)$ Input T 0 3  $\mathbf{1}$ Filtersxposure Black & White White Blanace Color Curve Saturaion Tone Curve Contrast  $+0.8$ Gamma 2 (Boost Red) (Blue)  $+0.5$  $+0.5$  $+0.5$

Output

![](_page_26_Picture_5.jpeg)

![](_page_26_Picture_6.jpeg)

![](_page_26_Picture_7.jpeg)

![](_page_26_Picture_8.jpeg)

![](_page_26_Picture_9.jpeg)

**Generator**  CNN Differentiable Retouching Model

![](_page_27_Figure_5.jpeg)

![](_page_27_Picture_6.jpeg)

![](_page_27_Picture_1.jpeg)

![](_page_27_Picture_2.jpeg)

### Retouched Images

# Environment: Wasserstein GAN-GP

![](_page_28_Figure_0.jpeg)

**Stochastic policy:**  $n_c = \text{Hfliters}$ softmax activation

**Deterministic policy:**  $n_c = \text{#filter param.}$ tanh activation

Value:  $n_c=1$ no activation

Discriminator:  $n_c = 1$ <br>no activation

![](_page_28_Picture_5.jpeg)

![](_page_29_Figure_0.jpeg)

**High-res Output** 

Low-res Output

### **ALGORITHM 1: Training procedure**

**Input:** Input datasets  $D_{RAW}$  and  $D_{retouched}$ ; batch size  $b = 64$ , learning rates  $\alpha_{\theta} = 1.5 \times 10^{-5}$ ,  $\alpha_{\omega} = 5 \times 10^{-5}$ ,  $\alpha_{\nu} = 5 \times 10^{-4}$ ,  $n_{\text{critic}} = 5$ **Output:** Actor model  $\theta = (\theta_1, \theta_2)$ , critic model v, and discriminator model w

Initialize the trajectory buffer with 2, 048 RAW images;

while  $\theta$  has not converged do

for  $i$  in 1...  $n_{critic}$  do

Sample a batch of b finished images from the trajectory buffer;

Sample a batch of  $b$  target images from  $\mathcal{D}_{\text{target}}$ ;

 $w \leftarrow w - \alpha_w \nabla_w L_w$ 

### end

Draw a batch  $B$  of  $b$  images from the trajectory buffer; Delete images in the batch that are already finished; Refill deleted images in the batch using those from  $D_{\text{RAW}}$ ; Apply one step of operation to the images:  $B' = \text{Actor}(B)$ ;  $\theta_1 \leftarrow \theta_1 + \alpha_\theta \nabla_{\theta_1} J(\pi_\theta);$  $\theta_2 \leftarrow \theta_2 + \alpha_{\theta} \nabla_{\theta_2} J(\pi_{\theta});$  $v \leftarrow v - \alpha_v \nabla_v L_v;$ 

Put new images  $B'$  back into the trajectory buffer; end

![](_page_29_Figure_14.jpeg)

![](_page_29_Picture_15.jpeg)

![](_page_30_Picture_0.jpeg)

![](_page_30_Picture_1.jpeg)

![](_page_30_Picture_2.jpeg)

Input (tone-mapped)

Retouched

Input (tone-mapped)

Retouched

### Comparisons with deconvolution-based methods **ENGINE ACTION** *PHOTOGACTION PHOTO LAKE HOTE* **INCREACTION**

### ✦ **Higher quality, resolution**

![](_page_31_Picture_73.jpeg)

![](_page_31_Picture_3.jpeg)

Input

![](_page_31_Figure_5.jpeg)

![](_page_31_Picture_6.jpeg)

**CycleGAN** 

![](_page_31_Picture_8.jpeg)

Pix2pix

![](_page_31_Picture_10.jpeg)

Ours

![](_page_31_Picture_12.jpeg)

![](_page_31_Picture_13.jpeg)

![](_page_31_Picture_14.jpeg)

Zoom-in views

# An "Infinite-Resolution" GAN

![](_page_32_Picture_1.jpeg)

![](_page_32_Picture_2.jpeg)

# An "Infinite-Resolution" GAN

![](_page_33_Picture_1.jpeg)

### **Pix2pix (paired data needed) Ours (unpaired training)**

1917 CHASE

![](_page_33_Picture_5.jpeg)

## Reverse Engineering

![](_page_34_Picture_1.jpeg)

![](_page_34_Picture_2.jpeg)

![](_page_35_Figure_0.jpeg)

# Step 1: Gamma  $image = image ** (1 / 3.0)$ # Step 2: Exposure # Step 3: Boost blue shadow blue =  $image[:, : , 2]$  $image[:, : , 2] = blue$ # Step 4: White balance # Step 5: Boost shadow shadow = image  $< 0.33$ 

![](_page_35_Picture_3.jpeg)

![](_page_35_Picture_4.jpeg)

```
image = image / image .mean() * 0.6blue shadow = image[:, : , 2] < 0.5blue = blue shadow * (blue * 2) ** 0.7 / 2 + blue * (1 - blue shadow)
image = image * np.array((1.055, 0.984, 0.886)).reshape((1, 1, 3))image = ((image * shadow * 3) ** 0.8 / 3) + image * (1 - shadow)
```
### Code based on the learned trajectory

### Images generated by the code

### Images generated by the black-box filter

![](_page_35_Picture_9.jpeg)

![](_page_35_Picture_10.jpeg)

# Summary: A White-box Framework

### ✦ **A learnable model for photo post-processing**

- ๏ Resolution independent
- ๏ Content preserving
	- ‣ No need for cycle-consistency
- ๏ Human-understandable
- ๏ "Reverse-engineering"

### ✦ **RL+GAN for optimisation**

### ✦ **What's next?**

- ๏ More robust learning
- ๏ Better face?

✦ **Open-source:<https://github.com/yuanming-hu/exposure>**

![](_page_36_Picture_92.jpeg)

![](_page_36_Figure_13.jpeg)

### **Image Rating Distributions**

![](_page_36_Picture_16.jpeg)

![](_page_37_Picture_1.jpeg)

# **Part II Taichi: An Open-Source Computer Graphics Library** Yuanming Hu, MIT CSAIL <http://taichi.graphics/>

![](_page_38_Figure_0.jpeg)

![](_page_38_Picture_1.jpeg)

## float output[1920][1080][3]

How to display this image on screen? How to save this image on disk? How to …?

![](_page_38_Picture_4.jpeg)

![](_page_38_Picture_5.jpeg)

![](_page_38_Picture_6.jpeg)

### (Students' Feedbacks)

![](_page_39_Picture_2.jpeg)

### (Fundamentals of Computer Graphics, Course Website)

Q: How can I display the image rendered by my ray tracer? A: …We recommend using the library **OpenCV**. Reason: OpenCV is easy to learn and use. With only 20 lines of code you can read and display an image…. Please focus your time on implementing the ray tracer itself.

学生留言

A: 部分同学反映对GUI编程不熟悉。我们推荐是用下面的一个库:OpenCV。 推荐原因:简单易学,使用方便,读入图片并 显示只需要20多行代码。在编程实现过程中,光线跟踪算法的主要操作就是设定输出图像上每个pixel的值,请大家把精力专

![](_page_40_Picture_0.jpeg)

**We do not even have a light-weight library to programmatically display an image.**

![](_page_40_Picture_2.jpeg)

OpenGL? Qt? SDL? Unity?

# Don't we have such a library?

Q: 光线跟踪结果如何显示?

A: 部分同学反映对GUI编程不熟悉。我们推荐是用下面的一个库:OpenCV。 推荐原因:简单易学,使用方便,读入图片并 显示只需要20多行代码。在编程实现过程中,光线跟踪算法的主要操作就是设定输出图像上每个pixel的值,请大家把精力专 注在算法部分。

学生留言

# Don't we have such a library?

✦ **Rendering:** Mitsuba [Jakob 2010], PBRT [Pharr et al. 2016], Lightmetrica [Otsu

✦ **Geometry processing:** libigl [Jacobson et al. 2013], MeshLab [Cignoni et al.

✦ **Simulation:** Bullet [Coumans et al. 2013], ODE [Smith et al. 2005], ArcSim [Narain et al. 2004], VegaFEM [Sin et al. 2013], MantaFlow [Thuerey and Pfa 2017], Box2D [Cao 2011], PhysBAM [Dubey et al. 2011], SPlisHSPlasH [Bender

- 2015], POV-Ray [Buck and Collins 2004] …
- 2008], CGAL [Fabri and Pion 2009] …
- et al. 2016] …
- reuse

✦ Unfortunately, more frequently we need to build our own system **(low-level engineering)** instead of reusing **(at a high level)** the aforementioned libraries

# Infrastructure

![](_page_43_Figure_0.jpeg)

# Infrastructure

![](_page_44_Picture_4.jpeg)

![](_page_44_Figure_2.jpeg)

# Infrastructure

![](_page_44_Figure_0.jpeg)

![](_page_45_Picture_0.jpeg)

![](_page_45_Picture_1.jpeg)

 $\frac{1}{2} \left( \frac{1}{\sqrt{2}} \right)^{\frac{1}{2}} \left( \frac{1}{\sqrt{2}} \right)^{\frac{1}{2}} \left( \frac{1}{\sqrt{2}} \right)^{\frac{1}{2}} \left( \frac{1}{\sqrt{2}} \right)^{\frac{1}{2}} \left( \frac{1}{\sqrt{2}} \right)^{\frac{1}{2}} \left( \frac{1}{\sqrt{2}} \right)^{\frac{1}{2}} \left( \frac{1}{\sqrt{2}} \right)^{\frac{1}{2}} \left( \frac{1}{\sqrt{2}} \right)^{\frac{1}{2}} \left( \frac{1}{\sqrt{2}} \right)^{\frac{1}{2}} \left( \frac{$ 

![](_page_45_Picture_2.jpeg)

# Reusability: "I can't even build it."

[Graphics-students] [Graphics] Anyone have experience with compiling CGAL on Windows? Inbox x

![](_page_46_Figure_2.jpeg)

Tried CGAL 4.11 this morning on Windows 10 + Visual Studio 2015 + Boost 1.59. Turned out to be a huge pain. If anyone in our group has tried this before could I come over to ask you a few questions? Thanks!

Thanks,

![](_page_46_Picture_5.jpeg)

**Yuanming Hu** <yuanming@mit.edu>

to **Weble** Graphics ⊡

I did this and I agree that the experience was terrible. Maybe we can talk about it later in the afternoon.

![](_page_46_Picture_9.jpeg)

**EXECUTIVE ANTIQUES** 

to Yuanming, Graphics ~

Question: Why do you have to be a "genius" just to compile a software??

Resolved. Yuanming is a genius.

![](_page_46_Picture_15.jpeg)

![](_page_46_Picture_16.jpeg)

![](_page_46_Picture_17.jpeg)

### Innovative Ideas

.<br>2

Rapid Development

Solid Software Engineering

 $S/_{O_V}$ <br>Or no  $S/_{O_S}$ <br>Slog.

(or no sleep)

![](_page_47_Picture_6.jpeg)

Hard to achieve high novelty (i.e., hard to have your paper accepted)

## The trade-off…

### **Reusable infrastructure that provides good software engineering (for free)**

# Building a Reusable Infrastructure

- ✦ **Accessible, portable, extensible, and high-performance infrastructure, that is reusable and tailored for researchers in computer graphics-related fields**
- ✦ **Easy to achieve some of the features, but having them all is hard.**
- ✦ **Reusability** is especially hard.
- ✦ **More discussions:<https://arxiv.org/abs/1804.09293>**

![](_page_48_Picture_5.jpeg)

## "Why do we need something tailored for graphics? Why not just reuse **Boost** or **Eigen**?"

![](_page_50_Figure_0.jpeg)

4-way unrolled loop

![](_page_50_Picture_4.jpeg)

![](_page_50_Picture_5.jpeg)

## "Is it possible to get performance and userfriendliness simultaneously?"

![](_page_51_Picture_1.jpeg)

![](_page_51_Picture_2.jpeg)

![](_page_51_Picture_3.jpeg)

![](_page_51_Picture_4.jpeg)

"*Heisenbugs*"

*Complexity: SFINAE RAII RTTI ABI*

*Long Compilation Time*

## **"C makes it easy to shoot yourself in the foot; C++ makes it harder, but when you do it blows your whole leg off" - Bjarne Stroustrup** [http://www.stroustrup.com/bs\\_faq.html#really-say-that](http://www.stroustrup.com/bs_faq.html#really-say-that)

![](_page_52_Picture_2.jpeg)

*Portability (E.g. how to create a folder using portable code? No answer until C++17 (std::filesystem))*

*Hard-to-read error message*

![](_page_52_Picture_8.jpeg)

![](_page_52_Picture_11.jpeg)

# *The cost of performance*

![](_page_53_Picture_0.jpeg)

![](_page_53_Picture_1.jpeg)

2016 2017 2018 2019 doc, testing ready

2020 2021

![](_page_54_Picture_17.jpeg)

A library **of**

An code-base for graphics education & propagation (#include "taichi.h")

SIGGRAPH papers An infrastructure for computer graphics research

An infrastructure for graphics (commercial) deployment

# What do we need Taichi for?

### ✦ **Research**

## ✦ **Education**

✦ I.e., do not let graphics students start by using OpenCV

## ✦ **Propagation**

✦ Elegant ideas should have simple code

✦ which can be implemented easily

## ✦ **Deployment**

Borrow some efforts from the industry (to benefit the academia)

# Reproducibility

### **๏ Good research should be easily reproducible**

๏ Hard-to-reproduce projects intrinsically set barriers for people to follow up

![](_page_55_Picture_10.jpeg)

- 
- ๏ … and hinder further developments
- ๏ … even within a group

### **๏ Ease of implementation greatly helps reproducibility**  ๏ The core idea should be easily reproduced

- 
- ๏ Maybe no need for performance

A 99 line topology optimization code written in Matlab | SpringerLink https://link.springer.com/article/10.1007/s001580050176  $\blacktriangledown$ by O Sigmund - 2001 - Cited by 1335 - Related articles

![](_page_56_Picture_0.jpeg)

```
include imath.n> // smallpt, a rath itacet by Nevin Bea
#include <stdlib.h> // Make : g++ -03 -fopenmp smallpt.cpp
#include <stdio.h> // Remove "-fopenmp" for q++ ver
struct Vec { // Usage: time ./smallpt 5000 && xv ima
  double x, y, z;
                                // position, also color
  Vec(double x =0, double y =0, double z =0){ x=x ; y=y ;
  Vec operator+(const Vec &b) const { return Vec(x+b.x,y+b.
  Vec operator-(const Vec &b) const { return Vec(x-b.x,y-b.
  Vec operator*(double b) const { return Vec(x*b, y*b, z*b);
  Vec mult(const Vec &b) const { return Vec(x*b.x,y*b.y,z*b
  Vec& norm(){ return *this = *this * (l/sqrt(x*x+y*y+z*z))
  double dot(const Vec &b) const { return x*b.x+y*b.y+z*b.;
  Vec operator%(Vec&b){return Vec(y*b.z-z*b.y,z*b.x-x*b.z,x
struct Ray { Vec o, d; Ray(Vec o , Vec d ) : o(o ), d(d )
enum Refl_t { DIFF, SPEC, REFR }; // material types, used
struct Sphere {
  double rad;
                    // radius
 Vec p, e, c; // position, emission, color
                   // reflection type (DIFFuse, SPECular,
  Refl t refl;
  Sphere(double rad_, Vec p_, Vec e_, Vec c_, Refl_t refl_)
   rad(rad_{}), p(p_{}), e(e_{}), c(c_{}), refl(refl_{}) {}
  double intersect(const Ray &r) const { // returns distanc
   Vec op = p-r.o; // Solve t'2*d.d + 2*t*(o-p).d + (o-p).
   double t, eps=1e-4, b=op.dot(r.d), det=b*b-op.dot(op)+r
   if (det<0) return 0; else det=sqrt(det);
   return (t=b-det)>eps ? t : ((t=b+det)>eps ? t : 0);
Sphere spheres[] = \frac{1}{2} //Scene: radius, position, emission, co
  Sphere(le5, Vec( le5+1, 40.8, 81.6), Vec(), Vec(.75, .25, .25)
  Sphere(1e5, Vec(-1e5+99, 40.8, 81.6), Vec(), Vec(.25, .25, .75)
  Sphere(le5, Vec(50,40.8, 1e5), Vec(),Vec(.75,.75,.75)
  Sphere(1e5, Vec(50,40.8,-1e5+170), Vec(),Vec(),
  Sphere(1e5, Vec(50, 1e5, 81.6), Vec(), Vec(.75,.75,.75)
  Sphere(le5, Vec(50,-le5+81.6,81.6),Vec(),Vec(.75,.75,.75)
  Sphere(16.5, Vec(27, 16.5, 47), Vec(), Vec(1, 1, 1)*.999,
  Sphere(16.5, Vec(73, 16.5, 78),
                                    Vec(), Vec(1,1,1) * . 999,
  Sphere(600, Vec(50,681.6-.27,81.6), Vec(12,12,12), Vec(),
inline double clamp(double x){ return x<0 ? 0 : x>1 ? 1 : 3
inline int toInt(double x){ return int(pow(clamp(x),1/2.2)*
inline bool intersect(const Ray &r, double &t, int &id){
  double n=sizeof(spheres)/sizeof(Sphere), d, inf=t=le20;
  for(int i=int(n);i--;) if((d=spheres[i].intersect(r))&&d<
  return t<inf;
 Vec radiance(const Ray &r, int depth, unsigned short *Xi){
  double t;
                                          // distance to i
                                          // id of interse
  int id=0;
  if (lintersect(r, t, id)) return Vec(); // if miss, retur
  const Sphere &obj = spheres[id];
                                          // the hit object
  Vec x=r.o+r.d*t, n=(x-obj.p).norm(), nl=n.dot(r.d)<0?n:n'
  double p = f.x > f.y && f.x>f.z ? f.x : f.y>f.z ? f.y : f.z
  if (++depth>5) if (erand48(Xi)<p) f=f*(1/p); else return
  if (obj.ref1 == DIFF) {
                                          // Ideal DIFFUSE
    double r1=2*M_PI*erand48(Xi), r2=erand48(Xi), r2s=sqrt
    Vec w=nl, u=(\{\texttt{fabs}(w.x) > .17Vec(0,1):\texttt{Vec}(1))\}w).norm(),
    Vec d = (u*cos(r1)*r2s + v*sin(r1)*r2s + w*sqrt(1-r2)).
    return obj.e + f.mult(radiance(Ray(x,d),depth,Xi));
  \} else if (obj.refl == SPEC)// Ideal SPECULA
    return obj.e + f.mult(radiance(Ray(x,r.d-n*2*n.dot(r.d)
  Ray reflRay(x, r.d-n*2*n.dot(r.d)); // Ideal dielect:
  bool into = n.dot(n1)>0;
                                          // Ray from outs.
  double nc=1, nt=1.5, nnt=into?nc/nt:nt/nc, ddn=r.d.dot(n)
  if ((cos2t=1-nnt*nnt*(1-ddn*ddn))<0) // Total internal
    return obj.e + f.mult(radiance(reflRay,depth,Xi));
  Vec tdir = (r.d*nnt - n*(into?1:-1)*(ddn*nnt+sqrt(cos2t))double a=nt-nc, b=nt+nc, R0=a*a/(b*b), c = 1-(into?-ddn:
  double Re=R0+(1-R0)*c*c*c*c*c,Tr=1-Re,P=.25+.5*Re,RP=Re/1
  return obj.e + f.mult(depth>2 ? (erand48(Xi)<P ? // Rus
    radiance(reflRay,depth,Xi)*RP:radiance(Ray(x,tdir),dept
    radiance(reflRay, depth, Xi) *Re+radiance(Ray(x, tdir), dept
 int main(int argc, char *argv[]){
  int w=1024, h=768, samps = \arg c=-2 ? atoi(argv[1])/4 : 1;
  Ray cam(Vec(50,52,295.6), Vec(0,-0.042612,-1).norm()); //
  Vec cx=Vec(w*.5135/h), cy=(cx%cam.d).norm()*.5135, r, *c=
 #pragma omp parallel for schedule(dynamic, 1) private(r)
  for (int y=0; y< h; y++)// Loop of
    fprintf(stderr, "\rRendering (%d spp) %5.2f%%", samps*4,1
    for (unsigned short x=0, Xi[3]=\{0,0,y*y*y\}; x< w; x++) // Loop cols
     for (int sy=0, i=(h-y-1)*w+x; sy<2; sy++) // 2x2 subpixel rows
       for (int sx=0; sx<2; sx++, r=Vec()){
          for (int s=0; s<sub>samples</sub>; s++)double r1=2*erand48(Xi), dx=r1<1 ? sqrt(r1)-1: 1-sqrt(2-r1);
            double r2=2*erand48(Xi), dy=r2<1 ? sqrt(r2)-1: 1-sqrt(2-r2);
            Vec d = cx*( ( (sx+.5 + dx)/2 + x)/w - .5) +
                   cy*( ( (sy+.5 + dy)/2 + y)/h - .5) + cam.d;
            r = r + radiance(Ray(cam.o+d*140,d.norm());0,Ki)*(1./samples);} // Camera rays are pushed ***** forward to start in interior
          c[i] = c[i] + Vec(clamp(r.x), clamp(r.y), clamp(r.z))*.25;FILE *f = fopen("image.ppm", "w"); // Write image to PPM file.
  fprintf(f, "P3\n%d %d\n%d\n", w, h, 255);
  for (int i=0; i< w*h; i++)fprint(f, "kd *d *d ", totnt(c[i].x), totnt(c[i].y), totnt(c[i].z));
```
![](_page_56_Picture_296.jpeg)

// 2x2 subpixel cols

```
#include <math.h> // smallpt, a Path Tracer by Kevin Beason, 2008
    #include <stdlib.h> // Make : g++ -03 -fopenmp smallpt.cpp -o smallpt
2 \cdot#include <stdio.h> // Remove "-fopenmp" for g++ version < 4.2
3 -// Usage: time ./smallpt 5000 && xv image.ppm
    struct Vec {
4.5.double x, y, z;
                                       // position, also color (r, g, b)6.Vec(double x =0, double y =0, double z =0){ x=x ; y=y ; z=z ; }
7.Vec operator+(const Vec &b) const { return Vec(x+b.x,y+b.y,z+b.z); }
8.Vec operator-(const Vec &b) const { return Vec(x-b.x, y-b.y, z-b.z); }
9.Vec operator*(double b) const { return Vec(x*b, y*b, z*b); }
10.
      Vec mult(const Vec &b) const { return Vec(x*b.x, y*b.y, z*b.z); }
      Vec& norm(){ return *this = *this * (1/sqrt(x*x+ y*y+z*z)) ; }
11.double dot(const Vec &b) const { return x*b.x+y*b.y+z*b.z; } // cross:
12.Vec operator% (Vec&b) {return Vec(y*b.z-z*b.y,z*b.x-x*b.z,x*b.y-y*b.x);}
13.14.
    struct Ray { Vec o, d; Ray(Vec o , Vec d ) : o(o), d(d ) {} };
15.enum Refl t { DIFF, SPEC, REFR }; // material types, used in radiance()
16.
    struct Sphere {
17.double rad;
                      // radius
18.
      Vec p, e, c; // position, emission, color
19.
      Refl t refl; // reflection type (DIFFuse, SPECular, REFRactive)
20.Sphere(double rad_, Vec p_, Vec e_, Vec c , Refl t refl ):
21.22.rad(rad_), p(p_), e(e_), c(c_), refl(refl_ {}
23.double intersect(const Ray &r) const { // returns distance, 0 if nohit
        Vec op = p-r.o; // Solve t^2*d d + 2*t*(o-p) d + (o-p) (o-p) - R^2 = 024.25.double t, eps=1e-4, b=op.dot(r.d), det=b*b-op.dot(op)+rad*rad;if (det<0) return 0; else det=sqrt(det);
26.27.return (t=b-det)>eps ? t : ((t=b+det)>eps ? t : 0);
28.29.30.Sphere spheres[] = \frac{1}{2} //Scene: radius, position, emission, color, material
31.Sphere(1e5, Vec( 1e5+1, 40.8, 81.6), Vec(), Vec(.75, .25, .25), DIFF), //Left
32.Sphere(1e5, Vec(-1e5+99, 40.8, 81.6), Vec(), Vec(.25, .25, .75), DIFF), //Rght
33.Sphere(1e5, Vec(50,40.8, 1e5), Vec(), Vec(.75,.75,.75), DIFF), //Back
34.Sphere(1e5, Vec(50,40.8,-1e5+170), Vec(), Vec(), DIFF),//Frnt
35.Sphere(1e5, Vec(50, 1e5, 81.6), Vec(), Vec(.75,.75,.75), DIFF), //Botm
36.Sphere(1e5, Vec(50,-1e5+81.6,81.6),Vec(),Vec(.75,.75,.75),DIFF),//Top
      Sphere(16.5, Vec(27, 16.5, 47), Vec(), Vec(1, 1, 1)*.999, SPEC), //Mirr
37.Sphere(16.5, Vec(73, 16.5, 78), Vec(), Vec(1, 1, 1)*.999, REFR), //Glas
38.
      Sphere(600, Vec(50,681.6-.27,81.6), Vec(12,12,12), Vec(), DIFF) //Lite
39.
40. };
    inline double clamp(double x){ return x<0 ? 0 : x>1 ? 1 : x; }
41.inline int toInt(double x){ return int(pow(clamp(x),1/2.2)*255+.5); }
42.inline bool intersect(const Ray &r, double &t, int &id){
43.double n=sizeof(spheres)/sizeof(Sphere), d, inf=t=le20;
44.for(int i=int(n); i--;) if((d=spheres[i].intersect(r))&d<t)\{t=d; id=i; \}45.46.
      return t<inf;
47.}
```

```
Vec radiance(const Ray &r, int depth, unsigned short *Xi){
48.
       double t;
                                              // distance to intersection
49.
                                              // id of intersected object
       int id=0;
50.if (!intersect(r, t, id)) return Vec(); // if miss, return black
51.// the hit object
52.const Sphere &obj = spheres[id];
       Vec x=r.o+r.d*t, n=(x-obj.p).norm(), nl=n.dot(r.d)<0?n:n*-1, f=obj.c;53.54.double p = f.x > f.y && f.x>f.z ? f.x : f.y>f.z ? f.y : f.z; // max refl
       if (++depth>5) if (erand48(Xi)<p) f=f*(1/p); else return obj.e; //R.R.
55.
56.
       if (obj.refl == DIFF)// Ideal DIFFUSE reflection
         double r1=2*M PI*erand48(Xi), r2=erand48(Xi), r2s=sqrt(r2);
57.
         Vec w=nl, u=((fabs(w.x) > .1?Vec(0,1)):Vec(1))%w).norm(), v=w%u;
58.
         Vec d = (u * cos(r1) * r2s + v * sin(r1) * r2s + w * sqrt(1-r2)) . norm();
59.
         return obj.e + f.mult(radiance(Ray(x,d),depth,Xi));
60.
       } else if (obj.refl == SPEC) // Ideal SPECULAR reflection
61.
         return obj.e + f.mult(radiance(Ray(x,r.d-n*2*n.dot(r.d)), depth, Xi));
62.Ray reflRay(x, r.d-n*2*n.dot(r.d)); // Ideal dielectric REFRACTION
63.
       bool into = n.dot(n1) > 0; // Ray from outside going in?64.
       double nc=1, nt=1.5, nnt=into?nc/nt:nt/nc, ddn=r.d.dot(nl), cos2t;
65.
       if ((cos2t=1-nnt*nnt*(1-ddn*ddn))<0) // Total internal reflection
66.
67.
         return obj.e + f.mult(radiance(reflRay, depth, Xi));
       Vec tdir = (r.d*nnt - n*((into?1:-1)*(ddn*nnt+sqrt(cos2t)))).norm();
68.
       double a=nt-nc, b=nt+nc, R0=a*a/(b*b), c = 1-(into?-ddn:tdir.dot(n));69.
70.
       double Re=R0+(1-R0)*c*c*c*c*c; Tr=1-Re, P=.25+.5*Re, RP=Re/P, TP=Tr/(1-P);return obj.e + f.mult(depth>2 ? (erand48(Xi)<P ? // Russian roulette
71.radiance(reflRay, depth, Xi) *RP: radiance(Ray(x, tdir), depth, Xi) *TP) :
72.radiance(reflRay,depth,Xi)*Re+radiance(Ray(x,tdir),depth,Xi)*Tr);
73.74.
     int main(int argc, char *argv[]){
75.
       int w=1024, h=768, samps = \arg c = 2 ? atoi(\arg v[1]/4 : 1; // # samples
76.
77.
       Ray cam(Vec(50,52,295.6), Vec(0,-0.042612,-1).norm()); // cam pos, dir
       Vec cx=Vec(w* .5135/h), cy=(cx%cam.d) . norm()*.5135, r, *c=new Vec[w*h];78.
     #pragma omp parallel for schedule(dynamic, 1) private(r)
79.
       for (int y=0; y<h; y++){
                                                     // Loop over image rows
80.
         fprintf(stderr, "\rRendering (%d spp) %5.2f%%", samps*4, 100.*y/(h-1));
81.for (unsigned short x=0, Xi[3]=[0,0,y*y*y]; x\leq w; x++) // Loop cols
82.
83.
           for (int sy=0, i=(h-y-1)*w+x; sy<2; sy++) // 2x2 subpixel rows
             for (int sx=0; sx<2; sx++, r=Vec()){
                                                      // 2x2 subpixel cols
84.
85.
               for (int s=0; s<samps; s++){
86.
                 double r1=2*erand48(Xi), dx=r1<1 ? sqrt(r1)-1: 1-sqrt(2-r1);
87.
                 double r2=2*erand48(Xi), dy=r2<1 ? sqrt(r2)-1: 1-sqrt(2-r2);
                 Vec d = cx*( ( (sx+.5 + dx)/2 + x)/w - .5) +88.
89.
                         cy*( ( (sy+.5 + dy)/2 + y)/h - .5) + cam.d;90.
                 r = r + radiance(Ray(cam.o+d*140,d.norm()), 0, Xi)*(1./samps);
               } // Camera rays are pushed """" forward to start in interior
91.
92.c[i] = c[i] + Vec(clamp(r.x), clamp(r.y), clamp(r.z))*.25;93.
94.
       FILE *f = fopen("image.ppm", "w");
95.
                                                  // Write image to PPM file.
       fprintf(f, "P3\n%d %d\n%d\n", w, h, 255);
96.
       for (int i=0; i<w*h; i++)
97.
         fprintf(f, "%d %d %d ", toInt(c[i].x), toInt(c[i].y), toInt(c[i].z));
98.
99.
100.
```
![](_page_57_Picture_6.jpeg)

# #include <taichi.h>

### ✦ **88-line implementations**

๏ E.g. MLS-MPM

## ✦ **Perfectly portable (with GUI!)**

- ๏ Two files are enough for a self-contained demo
- ๏ No need for Makefiles, CMakeLists.txt
- $\circ$  g++ mpm.cpp -std=c++14 -lX11 -lpthread -O2 -o mpm
- ๏ Portability ensured by taichi.h

### ✦ **Not parallelized, but already much faster than Python/ matlab**

```
The Moving Least Squares Material Point Method in 88 LoC (with comments)
 / To compile: g++ mpm.cpp -std=c++14 -g -lXII -lpthread -O2 -o mpm
#include "taichi.h" // Single header version of (a small part of) taichi
using namespace taichi;
const int n = 64 /"arid resolution (cells)"/, window size = 500;
const real dt = 1e-4 f, frame_dt = 1e-3 f, dx = 1.0 f / n, inv dx = 1.0 f / dx
real mass = 1.0 f, vol = 1.0 f; // Particle mass and volume
real hardening = 10, E = 1e4 /* Young's Modulus*/, nu = 0.2 /*Poisson's Ratio
real m_0 = E/(2*(1+nu)), lambda 0=E*nu/((1+nu)*(1-2*nu)); // Lame paramete
using Vec = Vector2; using Mat = Matrix2; //Handy abbriviations for lin. algeb
struct Particle {Vec x/*position*/, v/*velocity*/; Mat B/*affine momentum*/;
 Mat F/"elastic deformation grad."/; real Jp /"det(plastic def. grad.)"/;
 Particle(Vec x, Vec v=Vec(0)) : x(x), v(v), B(0), F(1), Jp(1) {} };
std::vector<Particle> particles; // Particle states
<code>Vector3</code> <code>grid(n + 1](n + 1];//</code> velocity with mass, note that node res¤cell res+1 \,void advance(real dt) {
                                       // Simulation
 std::memset(grid, 0, sizeof(grid)); // Reset grid
  for (auto &p : particles) {
                                      77 P26
   Vector21 base_coord = \{p.x^*Inv_dx\cdot Vec(0.5_1)\}.cast<inf>();Vec fx = p.x * inv dx - base coord.cast < real>(</math>/ Quadratic kernels, see http://mpm.graphics Formula (123)
   Vec w[3]{Vec(0.5) * sqr(Vec(1.5) - fx), Vec(0.75) - sqr(fx - Vec(1.0)),
             Vec(0.5) sqr(fx - Vec(0.5)));
    auto e = std::exp(hardening * (1.0 f - p.Jp)), mu=mu_0*e, lambda=lambda 0*e
   real J = determinant(p.F);//Current volume
   Mat r, s; polar_decomp(p.F, r, s); //Polor decomp. for Fixed Corotated
    arcc = 93101// Negative Cauchy stress times dt and inv
       inv dx*dt*vol*(2*mu * (p.F-r) * transposed(p.F) + lambda = (J-1) * J);
    for (int i = 0; i < 3; i++) for (int j = 0; j < 3; j++) { // Scatter to grid
      auto dpos = fx - Vec(1, 1);
      Vector3 contrib(p.v * mass, mass)
      grid[basecoord.x + 1][basecoord.y + j] +=w[i].x*w[j].y*(contrib+Vector3(4.0_f*(force+p.B*mass)*dpos));
  for(int 1 = 0; 1 \ll n; 1++) for(int 1 = 0; 1 \ll n; 1++) { //For all grid nodes
   auto 6g = grid[1][j];if (g[2] > 0) {
     g /= g[2];<br>g += dt * Vector3(0, -100, 0);
      real boundary=0.05, x=(real)i/n, y=real(j)/n; //boundary thickness, node coo
     1f (x < boundary||x > 1-boundary||y > 1-boundary) g=Vector3(0);//Sticky
      if (y < boundary) g[1]=std::max(0.0 f, g[1]);
       // "BC" stands for "boundary condition", which is applied to grid
  for (auto &p : particles) { // Grid to particle
    Vector21 base_coord = (p.x * inv dx - Vec(0.5 f)).cast<1nt>();
   Vec fx = p.x * inv dx - base coord.cast</math>Vec w[3]{Vec(0.5) * sqr(Vec(1.5) - fx), Vec(0.75) - sqr(fx - Vec(1.0)),
             Vec(0.5) * sqrt(x - Vec(0.5)):
   p.B = Mat(0); p.v = Vec(0);for (int i = 0; i < 3; i++) for (int j = 0; j < 3; j++) {
     auto dpos = \mathsf{fx} · Vec(1, j),
           grid_v = Vec(grid[base\_coord.x + i][base\_coord.y + j]);auto weight = w[1].x = w[1].y;p.v \leftarrow weight * grid v;p.B += Mat::outer_product(weight + grid_v, dpos);
   p.x \leftarrow dt * p.vauto F = (Mat(1) - (4 * inv dx * dt) * p.B) * p.F;
   Mat svd_u, sig, svd_v; svd(F, svd_u, sig, svd_v); // SVD for snow Plastici
   for \{int 1 = 0; 1 < 2; 1++\} // See SIGGRAPH 2013: MPM for Snow Simulation
     sig[i][i] = clamp(sig[i][i], 1.0 f - 2.5e-2f, 1.0 f + 7.5e-3f);real oldJ = determinant(F); F = svd u * sig * transposed(svd v);real Jp new = clamp(p.Jp * oldJ / determinant(F), 0.6 f, 20.0 f);
   p.Dp = Jp_new; p.F = F;void add_object(Vec center) { // Seed particles
 for (int i = 0; i < 1000; i++) // Randomly sample 1000 particles in the square
   particles.push_back(Particle((Vec::rand()*2.0_f-Vec(1))*0.08_f+center)); }
int main() {
 GUI qui("Taichi Demo: Real-time MLS-MPM 2D ", window size, window size):
 add object(Vec(0.5, 0.4)); add object(Vec(0.45, 0.6)); add object(Vec(0.55, 0.8));
  for (int 1 = 0;; 1++) {
   advance(dt);
   if (1 \; 8 \; \text{int}(\text{frame}_d t \; / \; dt) = 0) {
     qui.canvas->clear(Vector4(0.7, 0.4, 0.2, 1.0 f)); // Clear background
     for (auto p : particles)
      gui.buffer[(p.x * (inv dx*window size/n)).cast<int>()] = Vector4(0.8);
     gui.update();
                                                     // Update GUI
   1//Reference: A Moving Least Squares Material Point Method with Displacement
                  Discontinuity and Two-Way Rigid Body Coupling (SIGGRAPH 2018)
  // By Yuanming Hu (who also wrote this 88-line version), Yu Fang, Ziheng Ge,
```
// Normalize by mas

// Apply gravity

// Velocit

// Main Loop

// Advance simulation

### // Redraw frame

// Braw particles

Ziyin Qu, Yixin Zhu, Andre Pradhana, Chenfanfu Jiang

![](_page_59_Figure_0.jpeg)

![](_page_60_Figure_0.jpeg)

![](_page_60_Picture_2.jpeg)

# What are included as the infrastructure?

## ✦ **Logging & Fomatting**

- ๏ Essential for long-running tasks
- ๏ No more std::cout or std::printf
- ✦ **(De)serialization**
- ✦ **Profiling**
- ✦ **Better debugging and testing** 
	- ๏ Automatic stack back-trace
	- ๏ Email you when the program crashes
- ✦ **File IO support (ply, jpg, png, bmp, ttf etc.)**
- ✦ **High-performance small-size linear algebra**
- ✦ **Scripting**

- ✦ **Portable GUI**
- ✦ **Plugin system**

✦ **…**

# The Mission of Taichi

- **1. Provide an accessible, portable, extensible, and high-performance infrastructure, that is reusable and tailored for researchers in computer graphicsrelated fields;**
- **2. Lower the barrier for computer graphics beginners by providing an easy-to-use code-base that includes demonstrative implementations of stateof-the-art research projects;**
- **3. Help improve reproducibility of computer graphics research by simplifying and promoting open-sourcing.**

![](_page_62_Picture_7.jpeg)

## >> import tensorflow as tf **>> import taichi as tc**

**Questions are welcome!**

# The End